### <span id="page-0-0"></span>pdftitle=**Thème**

### *Modélisation et Evaluation de performances du système de Vidéosurveillance de SONATRACH*  $\Box$ 18pt ,pdfauthor=,pdfsubject= $M$ émoire de Master

En vue de l'obtention du diplôme de Master en Mathématiques Appliquées Spécialité Modélisation Mathématique et Evaluation de Performances des Réseaux,pdfkeywords=rapport vos mots clés

République Algérienne Démocratique et Populaire Ministère de l'Enseignement Superieur et de la Recherche Scientifique Université A.Mira Béjaia Faculté des Sciences Exactes Département de Recherche Opérationnelle

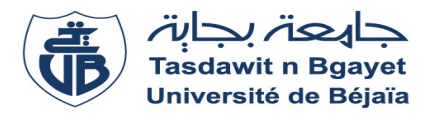

### Mémoire de Master

En vue de l'obtention du diplôme de Master en Mathématiques Appliquées Spécialité Modélisation Mathématique et Evaluation de Performances des Réseaux

## Thème

## *Modélisation et Evaluation de performances du système de Vidéosurveillance de SONATRACH*

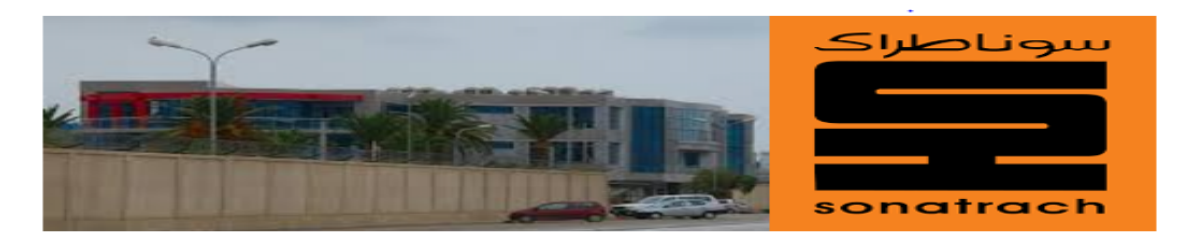

Réalisé par : *Mlle* CHOUARHI Asma *Mlle* DAIKHA Sabrina

#### Devant le jury composé de :

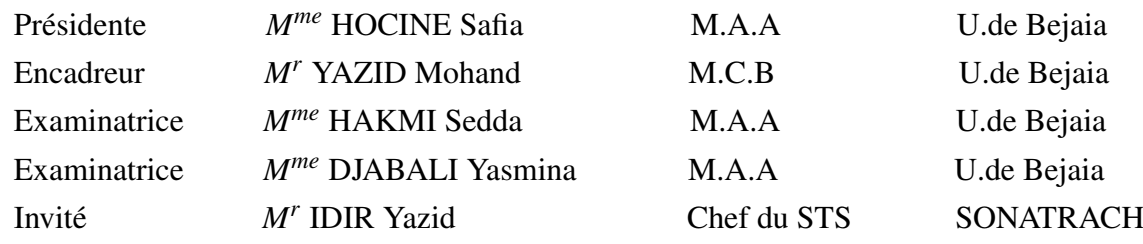

Promotion 2015-2016

*E*n premier lieu, nous remercions Dieu, le miséricordieux, sans lui rien de tout cela n'aurait pu être.

*N*ous tenons à exprimer notre gratitude à notre encadreur *M<sup>r</sup>* YAZID .M Maître de Conférence classe B à l'université A.Mira de Bejaia, pour son aide précieux et ces conseils qu'il nous a donné tout au long de notre travail, et le remercier vivement pour la patience et la disponibilité dont il a fait preuve durant la période de notre encadrement.

*N*ous sommes très reconnaissantes envers *M<sup>me</sup>* **HOCINE**. S pour l'honneur qu'elle nous fait en présidant le Jury de notre soutenance. Nous exprimons toute nous gratitude à *Mme* DJA-BALI .Y et *M<sup>me</sup>* HAKMI .S qui ont accepté d'examiner avec attention ce travail.

*N*os sincères remerciements s'adressent aussi aux personnels de l'entreprise SONATRACH de Bejaia, en particulier *M<sup>r</sup>* IDIR Yazid.

*E*nfin, nous remercions toutes les personnes ayant contribué de près ou de loin à la réalisation de ce travail, soit par leur savoir scientifique ou par leur amitié, et tous les enseignants qui ont partager leurs savoir, en particulier *Mme* HAKMI Sedda.

### *Dédicaces*

*J*e dédie ce modeste travail :

Ma mère adorée aucune dédicace ne saurait être assez élégante pour exprimer ce que tu mérites.

À

À

Mon père qui m'a indiqué la bonne voie, qui m'a encourager durant toutes mes années d'études.

Que Dieu les protège et leur donne tout le bonheur du monde.

À

Mon très cher mari MOUHAMED

Sans son aide, ces conseils et ces encouragements ce travail n'aurait pas vu le jour et aussi a ma belle-famille.

À

Mes très chers frères Imade, Farouk, Khaled.

En leur souhaitant un avenir radieux et plein de réussite.

À

Mon unique sœur Linda, Ainsi qu'à son mari Bilal.

#### À

Ma binôme Sabrina

Ainsi que toute sa famille.

#### À

Tous mes amis (es).

CHOUARHI Asma

### *Dédicaces*

*J*e dédie ce modeste travail :

À Mes chers parents Amar, Terbah En témoignage de ma reconnaissance envers le soutien, les sacrifices et tous les efforts qu'ils ont fait pour mon éducation. Que Dieu les protège et leur donne tout le bonheur du monde. À *M<sup>r</sup>* MADI Nabil ainsi que sa famille Pour leur aide et leur encouragement. À Mes frères et sœurs Linda, Meriem, Sliman, Lounis et Said Qui attendent avec impatience ma réussite. En leur souhaitant un avenir radieux et plein de réussite. À Mes neveux et nièces Célina, Mazigh, Ilina, Ayoub, Rayan, Samy, Youba et Liliane. À Mon beau-frère MOUHLI Farid et ma belle-sœur Yasmina. À Ma binôme Asma Pour sa patience et sa compréhension. À Tous mes amis (es). En particulier KERTOUS THenhinen Dite Milila. À Tous les miens.

DAIKHA Sabrina

## TABLE DES MATIÈRES

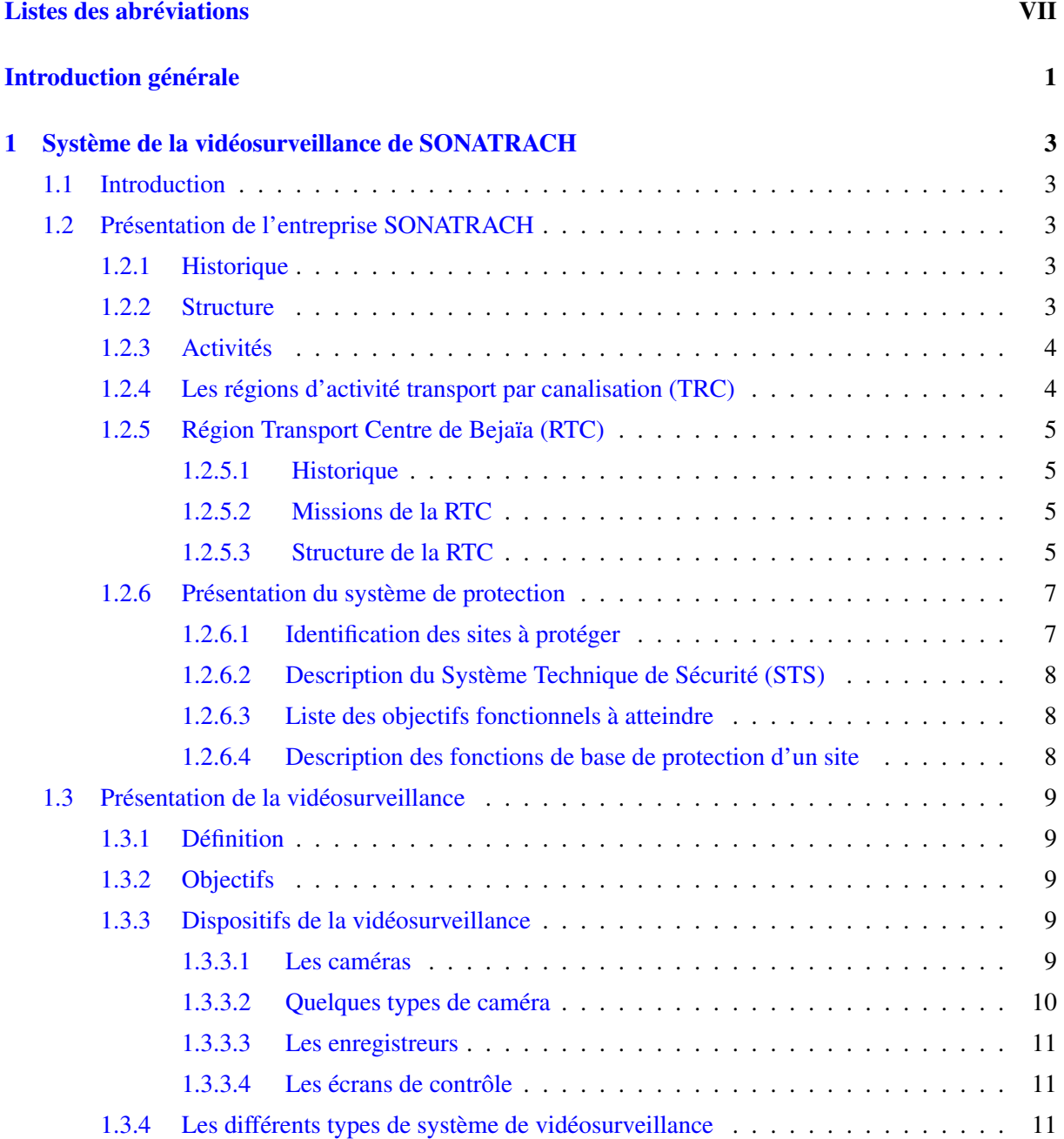

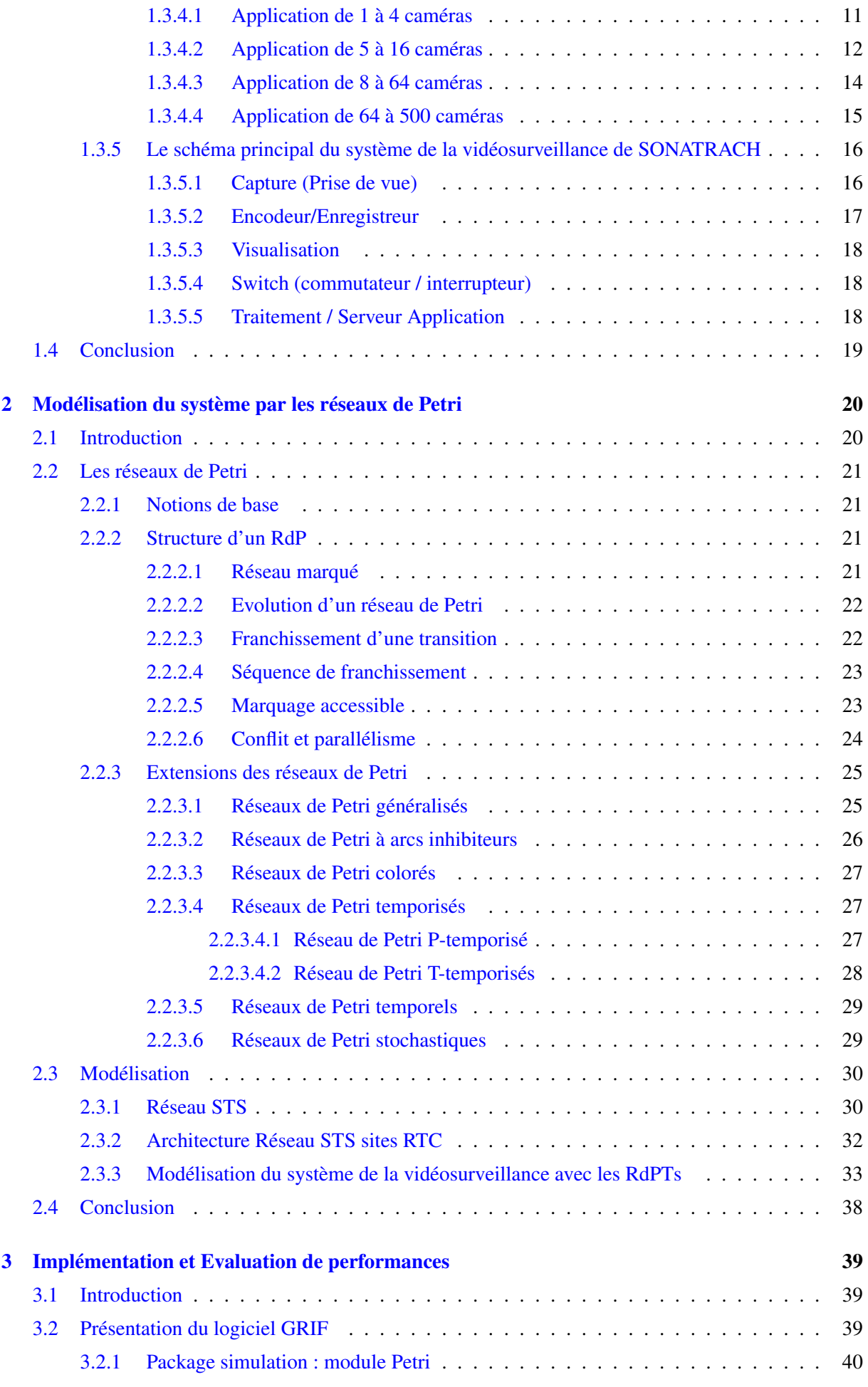

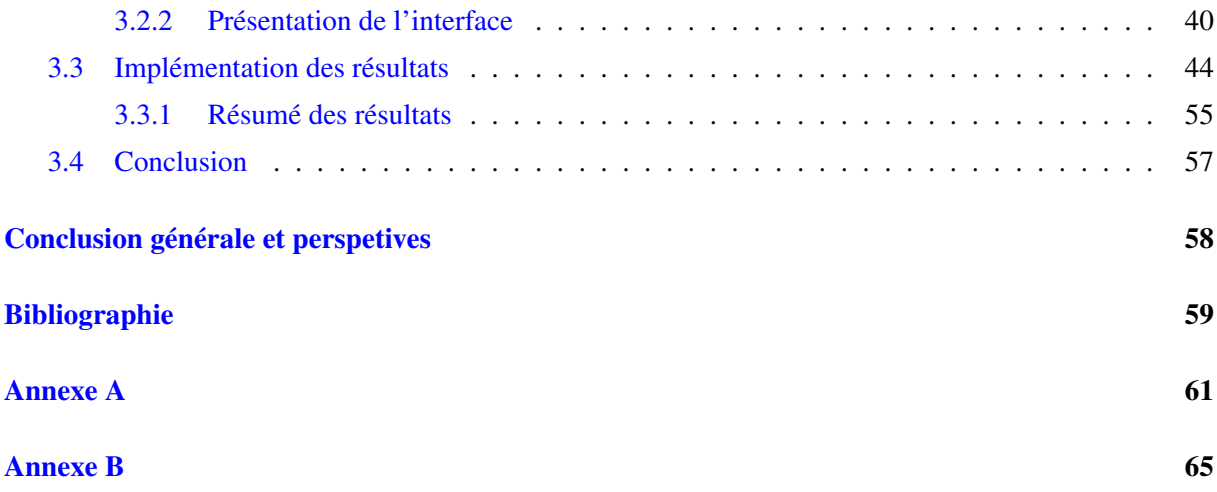

### TABLE DES FIGURES

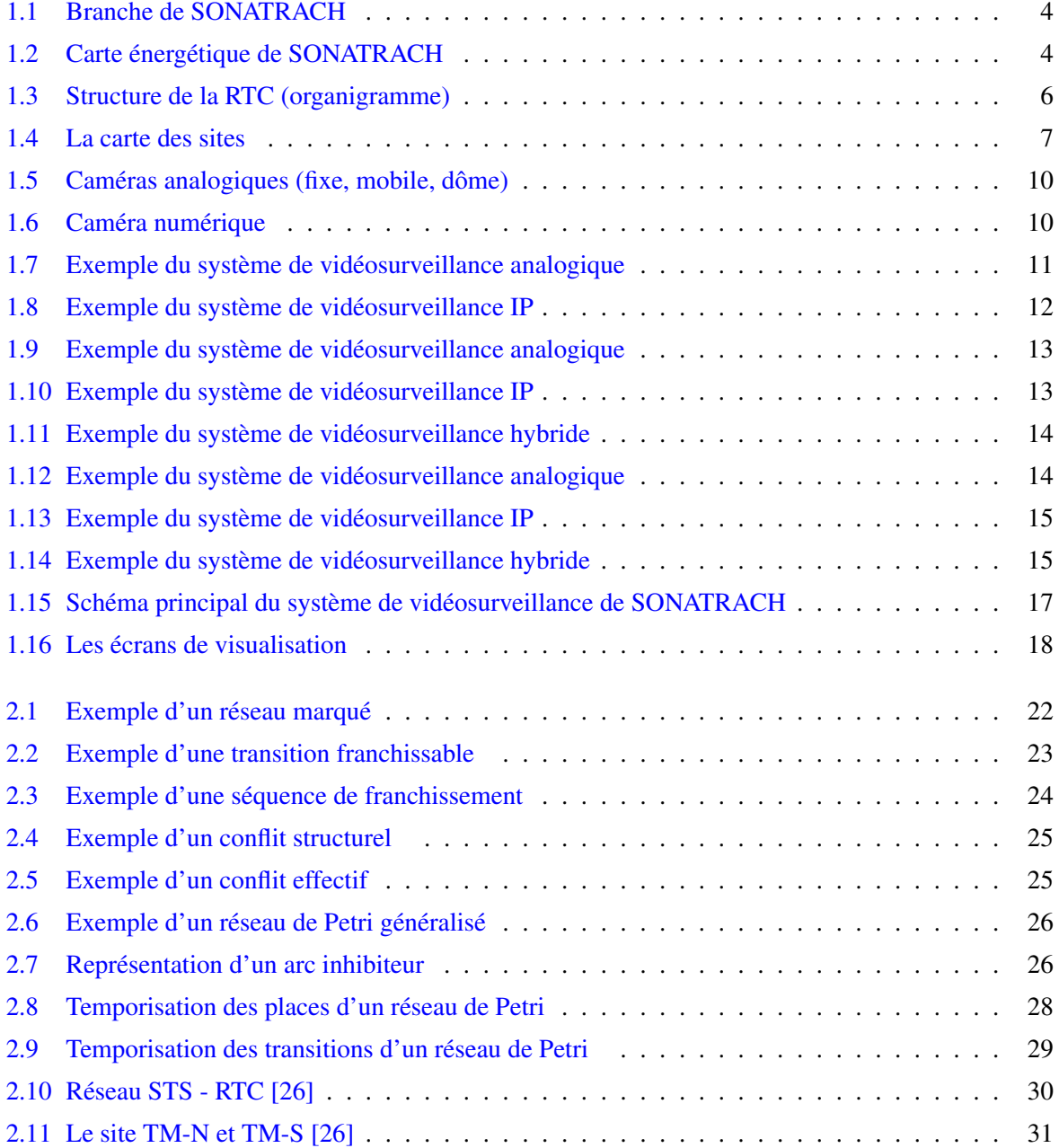

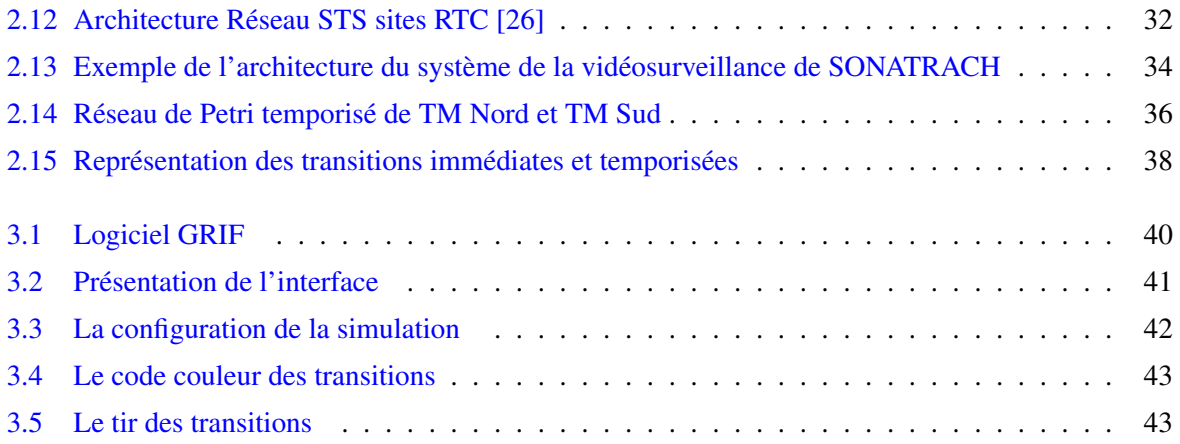

### LISTE DES TABLEAUX

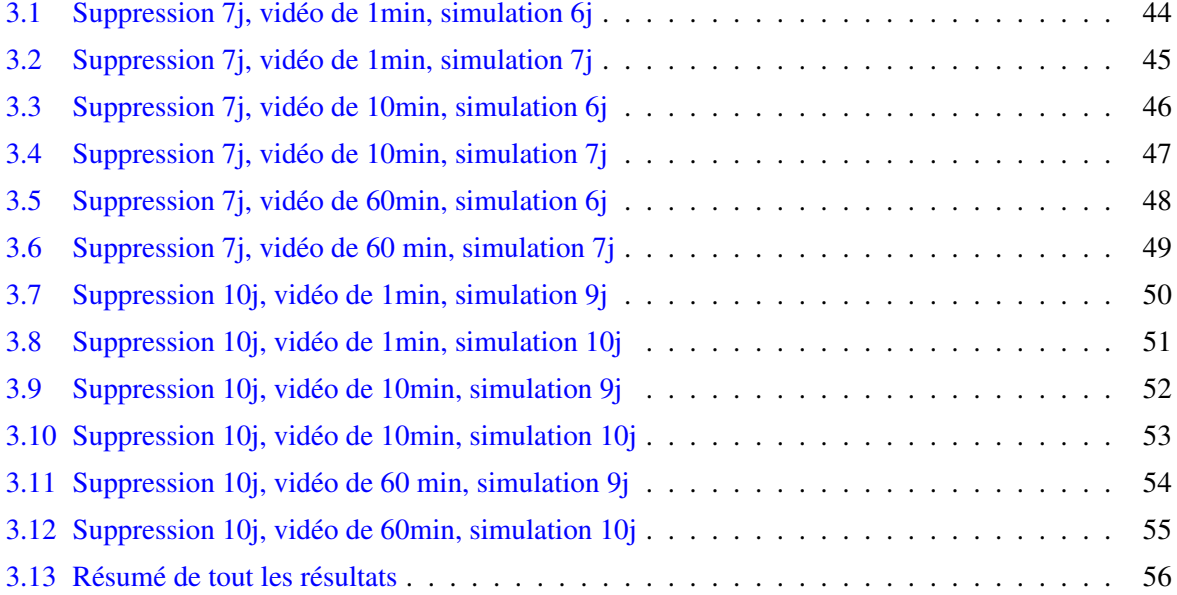

## LISTES DES ABRÉVIATIONS

ASI : Alimentation Sans Interruption.

BDD : Base De Donnée.

DRGB : Direction Régionale de transport de Béjaia.

DVR : Vidéo Recording Manager.

IHM : Inteface Homme Machine.

IEEE : Institute of Electrical and Electronics Engineers.

IP : Internet Protocol.

LAN : Local Area Network.

MAN : Metropolitan Area Network.

Moca-RP : Monte Carlo Read Prairie .

NVR : Network Video Recording.

PTZ : Pan Tilt Zoom.

RdP : Réseaux de Petri.

RdPP : Réseaux de Petri Places-temporisés.

RdPT : Réseaux de Petri Tansitions-temporisés.

RdPS : Réseaux de Petri Stochastiques.

RJ45 : Registred Jack 45.

RPS : Réseau de Protection de Secour.

RTC : Région Transport Centre.

SPM : Single Point Mooring.

STS : Systèmes Technologiques de Sécurité.

iSCSI : iSmall Computer System Interface.

TM-N : Terminal Nord.

TM-S : Terminal Sud.

TRC : TRansport par Canalisation.

UTL : Unité de Traitement Local.

VCR : Vidéo Cassette Recording.

VRM : systèmes de stockage virtualisé.

WAN : Wide Area Network.

L'internet s'impose comme un outil stratégique incontournable, la mobilité s'accroît et devient un élément central d'organisation. Le développement des réseaux et du haut débit a profondément bouleversé la vidéosurveillance et a permis d'accéder à de nouvelles applications vidéo, nettement supérieures à la vidéosurveillance traditionnelle.

La vidéosurveillance et ses technologies ont fortement évoluée, le développement technologique permet d'obtenir de très bons résultats lorsqu'on sait exprimer un besoin et lui faire correspondre un matériel efficace et évolutif afin de maintenir l'installation.

De nos jours, le besoin de renforcer les niveaux de sécurité se fait de plus en plus ressentir dans de nombreux domaines d'activité (banque, transports, industrie, grande distribution, entreprises etc.) ou lieux de vie (villes, immeubles de bureau, équipements collectifs, etc.). Aujourd'hui, les entreprises placent la sécurité au cœur de leurs priorités. Tout responsable du domaine doit pouvoir accéder en temps réel à son système de vidéosurveillance.

Les mathématiques constituent d'abord en un language, qui permet de transcrire des problèmes de nature quantitative : c'est la modélisation. Une fois cette transcription faite, des outils sont disponibles pour résoudre ces problèmes, partiellement oucomplètement. On ramène ensuite la solution dans son contexte d'origine.

Les réseaux de Petri (RdPs) constituent un outil graphique et mathématique de modélisation développés au début des années soixante par l'ingénieur allemand Carl Adam Petri dans sa thèse" Communication avec des automates " [\[16\]](#page-71-1). Ce travail a été développé par Anatol W. Holt, F. Commoner, M. Hack et leurs collègues dans le groupe de recherche de Massachussetts Institute of Technology (MIT) dans les années 70. En 1975, la première conférence sur les réseaux de Petri et les méthodes relationnelles a été organisée à MIT. En 1981 le premier livre sur les réseaux de Petri a été publié par J. Peterson.

Plusieurs extensions ont été portées à la définition initiale des RdPs. En effet, l'introduction de certains paramètres, caractéristiques ou critères particuliers aux systèmes à étudier, a conduit à la définition de plusieurs formalismes tels que : les réseaux de Petri temporisé (RdPT), les réseaux de Petri temporels, les réseaux de Petri stochastiques, etc. Ces différents formalismes avec leurs méthodes d'analyses seront exposées par la suite. Les ouvrages constituent de bons outils pour un état de l'art sur les RdPS [\[2,](#page-70-0) [6,](#page-70-1) [8,](#page-70-2) [12,](#page-70-3) [14,](#page-71-2) [15\]](#page-71-3).

L'objectif de notre travail, consiste à évaluer les performances de réseaux STS (Les Systèmes Technologiques de Sécurité) de la Région Transport Centre (RTC) au sein de l'entreprise SO-NATRACH à Bejaia.

Ce travail est organisé en trois chapitre :

Dans le premier chapitre, " Système de la vidéosurveillace de SONATRACH ", nous allons présenter l'entreprise SONATRACH et exposer les concepts essentiels sur lesquels est basé la surveillance. Notre objectif dans ce chapitre est de présenter le système de vidéosurveillance.

Dans le second chapitre, nous allons présenter les notions de base des réseaux de Petri et différentes extensions. Un intérêt particulier est accordé au formalisme RdP-T (Réseaux de Petri Temporisés). Ensuite, nous allons modéliser le système étudié par les réseaux de Petri.

Dans le troisième chapitre, nous allons présenter le logiciel de simulation GRIF, que nous avons utilisé pour l'implémentation de notre modèle.

### CHAPITRE 1

# <span id="page-14-0"></span>SYSTÈME DE LA VIDÉOSURVEILLANCE DE **SONATRACH**

#### <span id="page-14-1"></span>1.1 Introduction

La SONATRACH est parmi les plus grandes et importantes sociétés en Algérie. Elle représente un puissant élément de stabilité économique et sociale du pays. SONATRACH place la sécurité au cœur de leurs priorités.

Dans le cadre de ce chapitre, nous commencerons par présenter la société SONATRACH et ses activités, définir la vidéosurveillance, énumérer les systèmes de vidéosurveillance existants, et enfin le fonctionnement du système de vidéosurveillance.

#### <span id="page-14-2"></span>1.2 Présentation de l'entreprise SONATRACH

#### <span id="page-14-3"></span>1.2.1 Historique

SONATRACH (SOciété NAtional de TRAnsport et de Commercialisation Hydrocarbures) est une entreprise Algérienne de recherche, d'exploitation, de transport par canalisation, de transformation et de commercialisation des hydrocarbures. Crée le 31 décembre 1963. Après 1971, la nationalisation des secteurs des hydrocarbures conduit à une restructuration et réorganisation efficace qui a donné naissance à 18 filiales : NAFTAL, ENEP, etc.

#### <span id="page-14-4"></span>1.2.2 Structure

<span id="page-14-5"></span>SONATRACH est divisée en cinq (05) branches principales représentées par l'organigramme suivant :

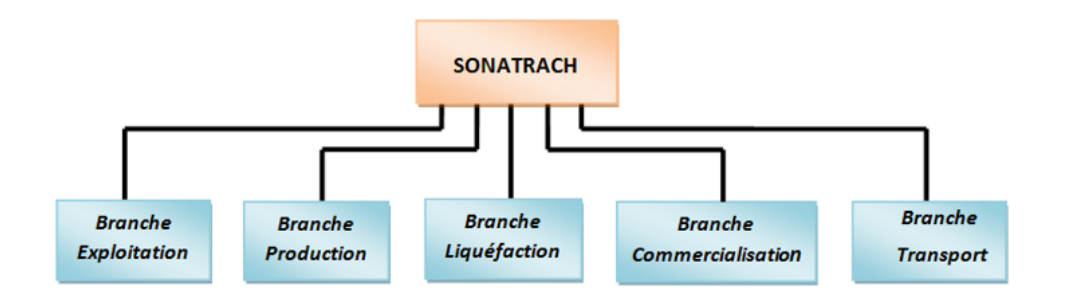

FIGURE 1.1 – Branche de SONATRACH

#### <span id="page-15-1"></span>1.2.3 Activités

SONATRACH est structurée en activité :

- Amont : Est chargée de la recherche, l'exploitation et la production des hydrocarbures.
- Commercialisation : Est chargée du Management des opérations de vente et de shopping.
- Aval : Est chargée de l'élaboration et la mise en œuvre des politiques de développement et d'exploitation de l'aval pétrolier et gazier.

• Activité transport : Est chargée du développement, de la gestion et de l'exploitation du réseau de transport, de stockage, de livraison et de chargement des hydrocarbures liquides et gazeux par canalisations d'une longueur globale d'environ 15ooo km dont deux gazoducs transcontinentaux.

#### <span id="page-15-0"></span>1.2.4 Les régions d'activité transport par canalisation (TRC)

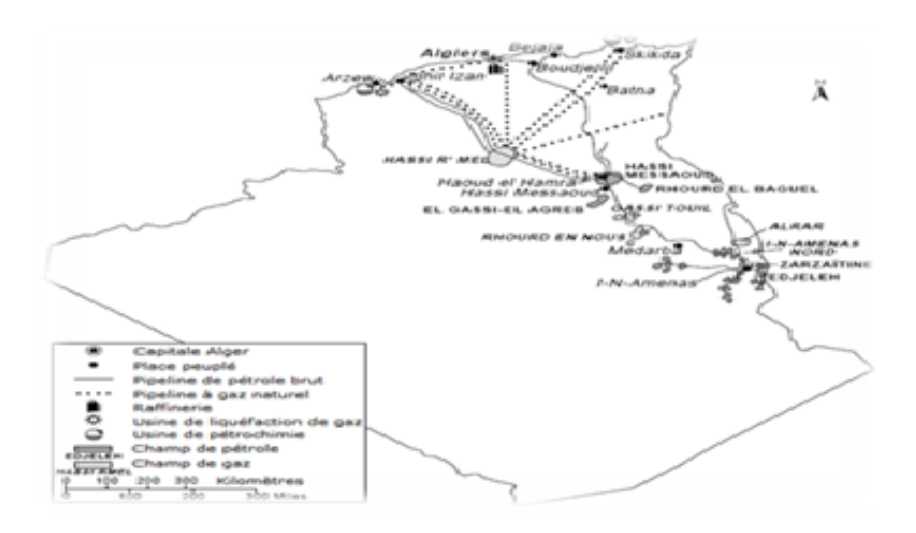

<span id="page-15-2"></span>FIGURE 1.2 – Carte énergétique de SONATRACH

Les cinq Régions de TRC sont : RTO : Région Transport Ouest (Arzew) RTH : Région Transport Haoud El Hamra (Centre distribution) RTE : Région Transport Est (Skikda) RTC : Région Transport Centre (Béjaia)

RTI : Région Transport In Amenas

#### <span id="page-16-0"></span>1.2.5 Région Transport Centre de Bejaïa (RTC)

#### <span id="page-16-1"></span>1.2.5.1 Historique

La Région Transport Centre (RTC) est la première unité opérationnelle chargée du transport d'hydrocarbures crée en Algérie. La création de la Région Transport Centre est étroitement liée à la mise en service en novembre 1959 de l'oléoduc OB1, reliant Haoud El Hamra au Terminal marin de Bejaia, acheminant ainsi la production des gisements pétroliers du Sud vers la côte Algérienne et vers la raffinerie d'Alger.

#### <span id="page-16-2"></span>1.2.5.2 Missions de la RTC

La mission essentielle dévolue à la Région Transport Centre est d'assurer le transport, la réception, le stockage et la livraison des hydrocarbures. Elle doit veiller à harmoniser les opérations de livraison et le débit des canalisations, pour optimiser les délais et les coûts, elle doit ainsi assurer la livraison de ses produits. Les quantités de pétrole brut et de condensats destinés à l'exportation sont acheminées vers les clients via le port de Bejaia et le poste de chargement en mer SPM (Single Point Mooring).

#### <span id="page-16-3"></span>1.2.5.3 Structure de la RTC

La direction régionale du transport de Bejaia (DRGB) est l'une des cinq directions régionales de transport des hydrocarbures de la SONATRACH (TRC), elle est structurée selon l'organigramme présent dans la Figure 1.3 :

- *Direction* : Est dirigée par un directeur régional aidé par un assistant et un secrétariat.
- *Assistant de sécurité interne de l'entreprise* : Sa mission est de protéger et de sauvegarder le patrimoine humain et matériel de la région.
- *Centre informatique* : Il regroupe les moyens d'exploitation et de développement des applications informatiques pour l'ensemble des structures de la région et les autres régions de SONATRACH, et aussi la gestion du réseau informatique interne.
- *Sous-direction technique* : Sa mission est d'assurer la maintenance et la protection des ouvrages ainsi que l'approvisionnement, l'étude et le suivi des projets de réalisation. Elle est organisée en quatre départements : département maintenance, département protection

#### CHAPITRE 1. SYSTÈME DE LA VIDÉOSURVEILLANCE DE SONATRACH

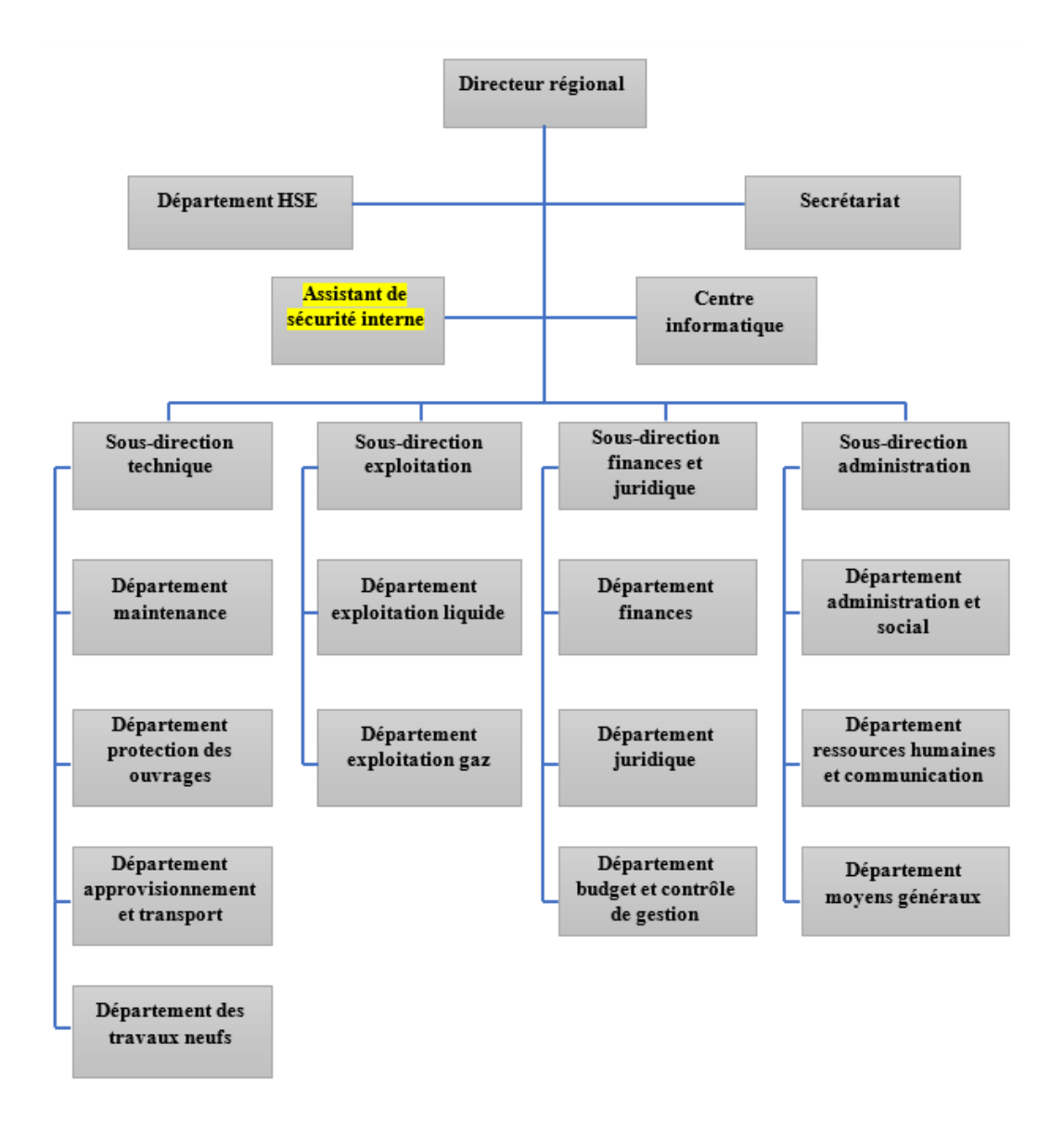

FIGURE 1.3 – Structure de la RTC (organigramme)

<span id="page-17-0"></span>des ouvrages, département approvisionnement et transport et département des travaux neufs.

- *Sous-direction exploitation* : Est chargée de l'exploitation des installations de la région, et de maintenir le fonctionnement des trois ouvrages en effectuant des réparations en cas de fuite, de sabotage ou de panne pour les stations de pompage. Elle est composée de deux départements : le département exploitation liquide et le département exploitation gaz.
- *Sous-direction finances et juridique* : Sa missions est d'effectuer la gestion financière, le budget et le contrôle de gestion et de prendre en charge les affaires juridiques de la DRGB. Elle est organisée en trois départements : département finances, département juridique, département budget et contrôle de gestion.
- *Sous-direction administration* : Sa mission est la gestion des ressources humaines et les moyens généraux. Elle est organisée en trois départements : département administration et social, département ressources humaines et communication, département moyens généraux.

Chaque service du département offre des fonctionnalités bien précises.

Nous avons réalisé notre stage au sein de SONATRACH au niveau de la structure sûreté interne. Nous avons accé notre stage sur les réseaux STS (Systèmes Technologique de Sécurité) qui est chargé de l'exploitation de la maintenance des systèmes de vidéosurveillance, contrôle d'accès et anti-intrusion.

#### <span id="page-18-0"></span>1.2.6 Présentation du système de protection

#### <span id="page-18-1"></span>1.2.6.1 Identification des sites à protéger

Les Systèmes Technologiques de Sécurité (STS) de la Région Transport Centre (RTC) sont constitués de 14 sites distincts. Conformément au contrat, certains sites sont regroupés avec d'autres et ne forment qu'un seul STS.

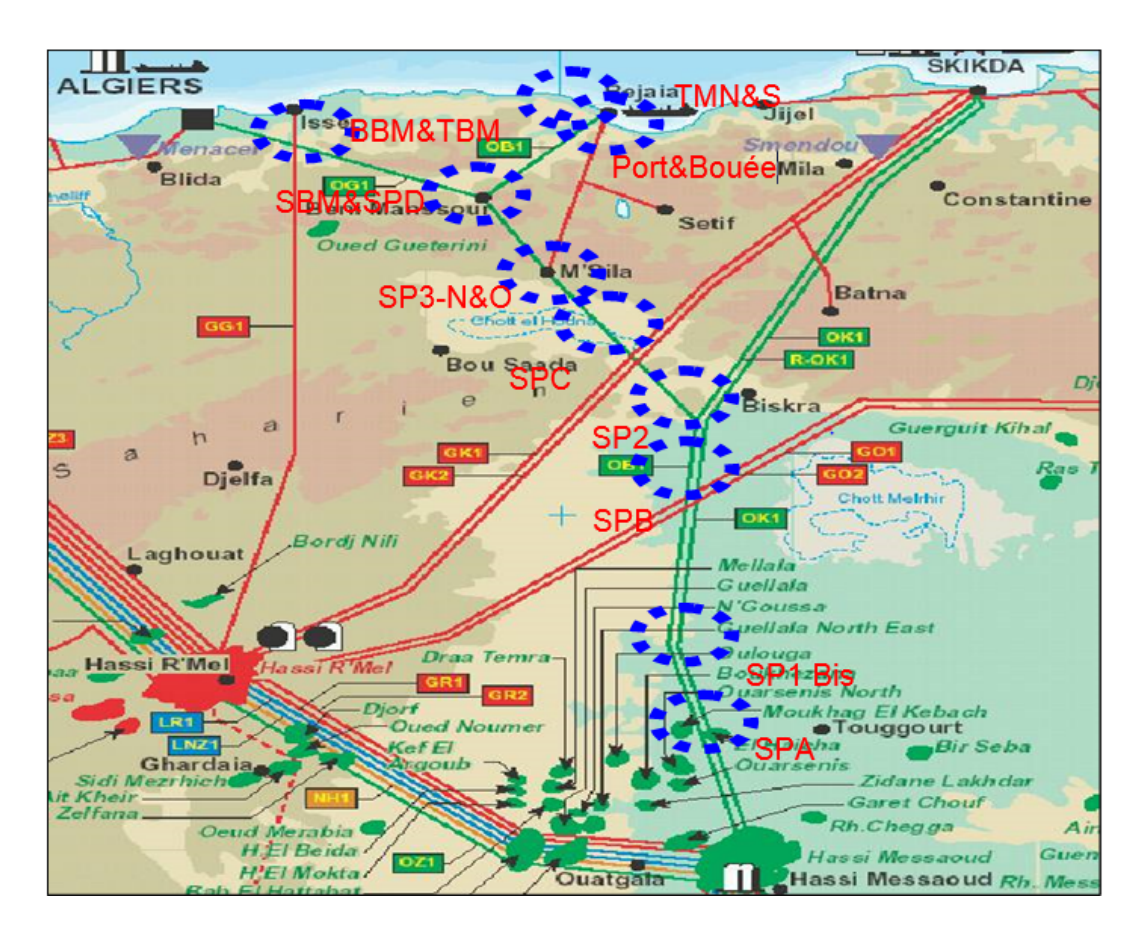

<span id="page-18-2"></span>FIGURE 1.4 – La carte des sites

#### <span id="page-19-0"></span>1.2.6.2 Description du Système Technique de Sécurité (STS)

STS est une solution de sécurité dédié aux entreprises ayant des sites sensibles, elle permet : • Le contrôle des accès au site et des différentes zones selon des droits d'accès attribués personnel.

- La surveillance de toutes les zones sensibles du site par des caméras mobiles et fixes.
- Le contrôle de clôture du site par un système d'anti intrusion.

#### <span id="page-19-1"></span>1.2.6.3 Liste des objectifs fonctionnels à atteindre

Un Système Technologique de Sécurité (STS) est composé d'organes technologiques et de procédures dont les objectifs sont :

- Protéger le site d'une intrusion par la mise en œuvre de plusieurs fonctions : dissuader l'intrus de pénétrer sur le site, ralentir et détecter la pénétration de l'intrus, lever le doute, informer les équipes d'intervention, étudier l'intrusion.
- Gérer les accès au site, par la mise en œuvre : d'éléments d'arrêt, de profil d'accès, de zones d'accès et de points de passage contrôlés, de fonction d'unicité de passage.
- Haute disponibilité, permettant de garantir le fonctionnement grâce à la mise en œuvre : d'unité de traitement local, d'architecture de communication et de serveur redondants, d'un réseau électrique secours par des ASIs (Alimentation Sans Interruption).

#### <span id="page-19-2"></span>1.2.6.4 Description des fonctions de base de protection d'un site

• *Dissuader* : Grillage, clôture, barbelés, etc.

- *Retarder* : Un mur d'enceinte, une plaque " no man's land ", une clôture Zimmermann.
- *Détecter* : Un câble microphonique installé sur la clôture Zimmermann du " no man's land ".

• *Levée de doute* : La fonction levée de doute permet à l'opérateur de déterminer avec certitude si une alarme est d'origine humaine ou technique. Pour tous les Systèmes Technologiques de Sécurité, la levée de doute concerne la protection périphérique des sites. Pour chaque site, nous retrouvons le même type de configuration, c'est-à-dire une zone de détection couverte par trois ou quatre caméras.

#### <span id="page-20-0"></span>1.3 Présentation de la vidéosurveillance

#### <span id="page-20-1"></span>1.3.1 Définition

La vidéosurveillance est une technique qui fait appel à la vidéo, qui a pour but la surveillance. Elle est adaptée en fonction des besoins, elle consiste à placer des caméras de surveillance dans un lieu public ou privé à différentes fins : la dissuasion, la surveillance des activités dans le cadre d'un plan de sécurité ou de collecte d'informations, l'observation d'une zone ou d'un processus en continu ou analyse d'un évènement donné [\[29\]](#page-71-4).

#### <span id="page-20-2"></span>1.3.2 Objectifs

En général, si les caméras détectent une intrusion ou un mouvement suspect dans le lieu surveillé, une alerte est immédiatement envoyée vers les écrans de la visualisation [\[19\]](#page-71-5).

De ce fait, la vidéosurveillance est conçue pour plusieurs fonctions :

- La sécurité publique ainsi que la protection des besoins.
- La collecte des informations qui peuvent être utiles pour le futur.
- L'amélioration de la gestion des incidents ainsi que l'augmentation de l'efficacité et de la rapidité d'intervention (Par exemple : lors d'accidents qui pourraient survenir sur la voie publique. La surveillance des axes routiers sert à informer en temps réel les automobilistes sur les conditions du trafic).
- Etude et analyse des comportements dans les lieux publics (Exemple : magasins, aéroports, etc) afin d'améliorer la gastion et les services rendus.
- On trouve également la vidéosurveillance dans les laboratoires de recherche pour répondre aux besoins de surveillance pour des durées importantes et continues (Exemple : surveillance de la faune et de la flore).
- <span id="page-20-3"></span>– Pour la surveillance à distance des enfants et des personnes vulnérables.

#### 1.3.3 Dispositifs de la vidéosurveillance

La vidéosurveillance consiste essentiellement à relier trois (03) types d'appareils entre eux :

- Les caméras.
- Les enregistreurs.
- <span id="page-20-4"></span>• Les écrans de contrôles.

#### 1.3.3.1 Les caméras

La caméra est un appareil de prise de vue destiné à enregistrer ou à transmettre des images, elle est l'élément clé, son choix et son exploitation jouent un rôle majeur dans la qualité du système de vidéosurveillance. Les caméras peuvent être fixes ou mobiles (dôme, tourelle), visibles ou dissimulées, disposées de manière à s'auto protéger [\[19,](#page-71-5) [27\]](#page-71-6).

- Caméra analogique
	- C'est la caméra dont le signal vidéo transite par un câble coaxial blindé. En bout de câble,

seul un appareil disposant d'une entrée vidéo est capable d'interpréter et de recevoir ces images [\[28\]](#page-71-7).

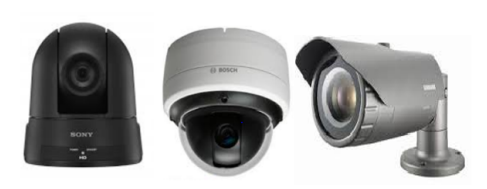

FIGURE 1.5 – Caméras analogiques (fixe, mobile, dôme)

#### <span id="page-21-1"></span>– Caméra numérique

La caméra numérique effectue un codage du signal vidéo de l'image vue par la caméra et transforme le signal, en signal "numérique " exprimant le "codage" numérique de la vidéo. Ce type de caméra dispose pour la sortie de son signal, non pas d'une prise "vidéo" mais d'une prise "RJ45", appelée égalment prise réseau. En effet, il suffit de brancher cette caméra sur un réseau informatique, pour pouvoir ensuite la visualiser sur n'importe quel ordinateur sur le réseau [\[19\]](#page-71-5).

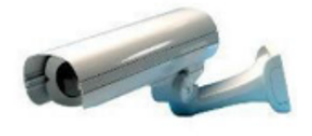

FIGURE 1.6 – Caméra numérique

#### <span id="page-21-2"></span><span id="page-21-0"></span>1.3.3.2 Quelques types de caméra

- 1. *Les caméras mobiles* : Ont l'avantage de permettre à l'opérateur de pouvoir observer une région de 360˚ autour de la caméra. Les caméras mobiles sont d'avantage utilisées pour suivre une menace mobile ou pour être opérées manuellement (rondes ou patrouilles vidéo par exemple), elles nécessitent logiquement un mode d'opération plus exigeant (grande place, grand parking, surveillance périmétrique). Ces caméras bien que très utiles pour la gestion temps réel ou sur événement sont souvent moins efficaces pour une analyse à posteriori puisqu'elles peuvent être mal orientées au moment où l'événement est apparu [\[21\]](#page-71-8).
- 2. *Les caméras fixes* : Permettent d'observer une zone prédéterminée lors de l'installation de celles-ci. En général elles sont installées pour surveiller des passages obligés, des périmètres, ou pour détecter la réalité d'une menace (surveillance d'un couloir, d'une porte, d'une entrée)[\[21\]](#page-71-8).
- 3. *Les caméras dômes ATEX* : Compactes et légères, elles sont généralement utilisées sur des plateformes de forage pétrole et gaz (mer et terre) pour la surveillance de productions

et de réacteurs.

#### <span id="page-22-0"></span>1.3.3.3 Les enregistreurs

Est un dispositif permet de stocker les images et les visualiser sur une période. Le type d'enregistreur varie en fonction du nombre, du type de caméra et de la capacité d'enregistrement nécessaire, ainsi on peut trouver : les bandes vidéo dont la capacité ne prend en charge que quelques heures et d'autres supporte une grande capacité d'enregistrement tels que les DVD et le disque dur de grande capacité [\[19\]](#page-71-5).

#### <span id="page-22-1"></span>1.3.3.4 Les écrans de contrôle

Ils constituent l'interface avec les opérations, là où les performances de ceux-ci dépendent du type de caméra utilisée et de la stabilité de l'image. Ils diffèrent par leur tailles (pouces), leurs types d'entrées (analogiques, numériques), leurs types de sorties (noir et blanc, couleurs) [\[19\]](#page-71-5).

#### <span id="page-22-2"></span>1.3.4 Les différents types de système de vidéosurveillance

#### <span id="page-22-3"></span>1.3.4.1 Application de 1 à 4 caméras

Les applications de 1 à 4 caméras peuvent être traitées avec des produits analogiques ou IP. La technologie utilisée est déterminée selon les capacités d'investissement [\[22\]](#page-71-9).

1. Dans le cadre d'une application analogique : L'emploi d'un enregistreur numérique pour l'enregistrement et la visualisation sera recommandé. Les liaisons avec les caméras se feront via des câbles coaxiaux sur des distances inférieures à 600 m ou de la fibre optique pour des distances supérieures.

<span id="page-22-4"></span>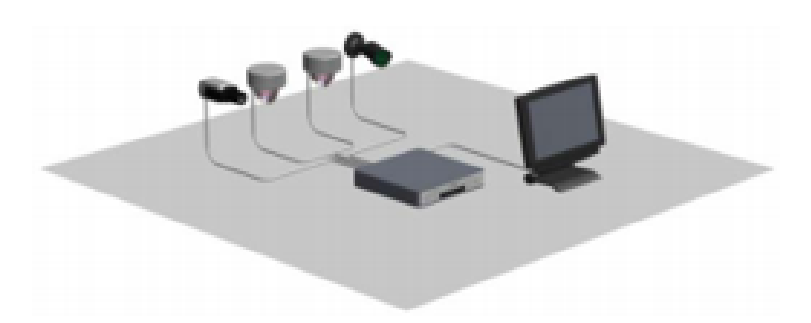

FIGURE 1.7 – Exemple du système de vidéosurveillance analogique

2. Dans le cadre d'une application IP : Il est recommandé d'utiliser l'enregistrement à la source et un ordinateur de visualisation pour des questions de coût. Il est toutefois possible d'utiliser des enregistreurs vidéo sur réseau (NVR) ou un enregistreur numérique IP pour l'enregistrement des vidéos sur le long terme (besoin de capacité de stockage). Et pour la transmission des données, un réseau local dédié à la vidéosurveillance sera utilisé. La distance maximale entre la caméra IP et le Switch (commutateur réseau) avec du câble réseau (Cat5 par exemple) est de 100 m et pour des distances supérieures, l'utilisation de la fibre optique sera requise. Le coût des équipements réseaux utilisant la fibre optique est assez élevé par rapport à un réseau classique.

<span id="page-23-1"></span>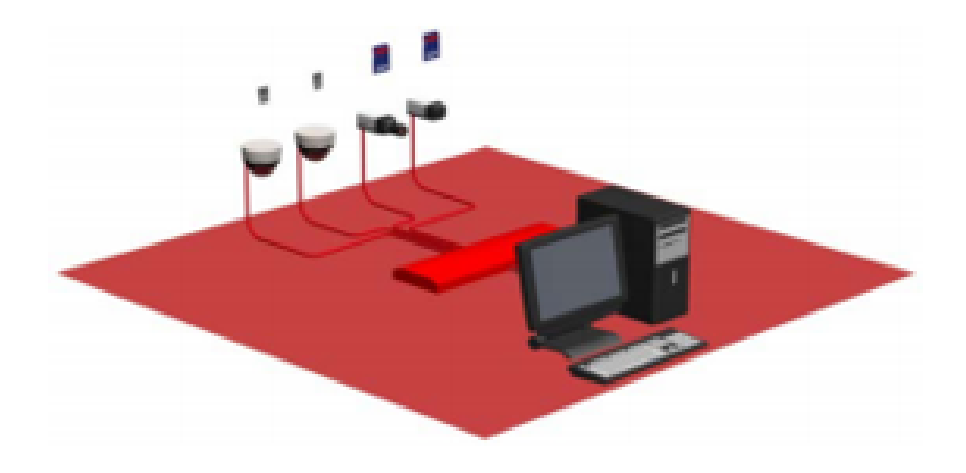

FIGURE 1.8 – Exemple du système de vidéosurveillance IP

#### <span id="page-23-0"></span>1.3.4.2 Application de 5 à 16 caméras

Les applications de 5 à 16 caméras peuvent être traitées de trois manières : avec des produits analogiques, hybrides ou IP. Le choix de la technologie sera pris en fonction du site et de l'investissement souhaité, tels que :

Architecture analogique : Souhaite réutiliser le câblage coaxial existant.

Architecture IP : Nouveau projet ou réseau local existant pouvant être dédié à la vidéosurveillance.

Architecture hybride : Souhaite passer sur un système IP avec des caméras analogiques à reprendre [\[22\]](#page-71-9).

1. Dans le cadre d'une application analogique : L'emploi d'un enregistreur numérique pour l'enregistrement et la visualisation sera recommandée. Les liaisons avec les caméras se feront via des câbles coaxiaux sur des distances inférieures à 600 m ou de la fibre optique pour des distances supérieures.

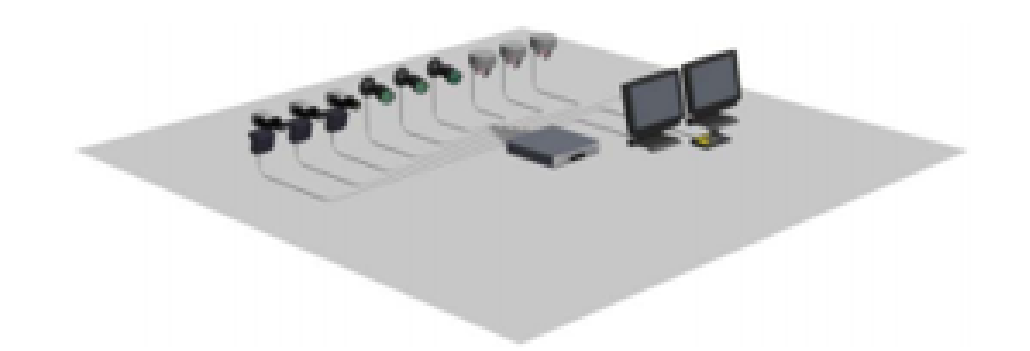

FIGURE 1.9 – Exemple du système de vidéosurveillance analogique

2. Dans le cadre d'une application IP : Un réseau local dédié à la vidéosurveillance sera utilisé pour la transmission des données. La distance maximale entre la caméra IP et le Switch (commutateur réseau) avec du câble réseau (Cat5 par exemple) est de 100 m. Pour des distances supérieures, l'utilisation de la fibre optique sera requise.

<span id="page-24-1"></span><span id="page-24-0"></span>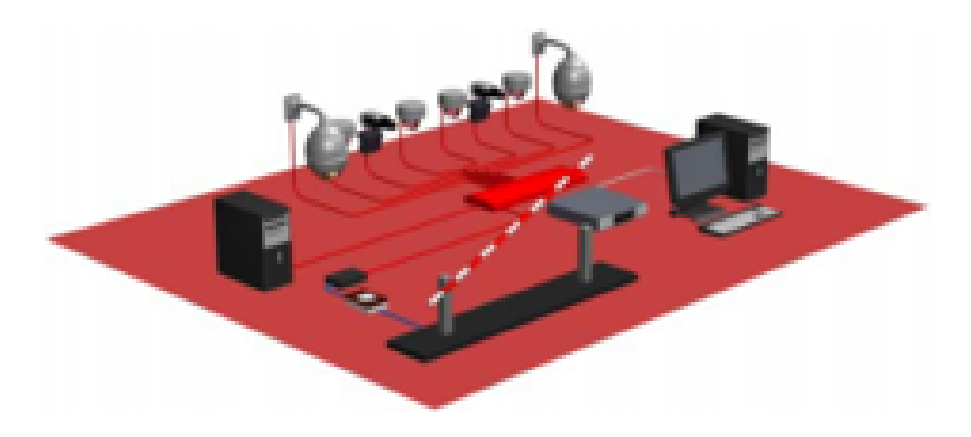

FIGURE 1.10 – Exemple du système de vidéosurveillance IP

3. Dans le cadre d'une application hybride : La solution la moins coûteuse sera d'utiliser un enregistreur numérique hybride acceptant des caméras analogiques et IP. Le choix d'un système IP pourra être envisagé en utilisant des encodeurs pour reprendre les caméras analogiques.

<span id="page-25-1"></span>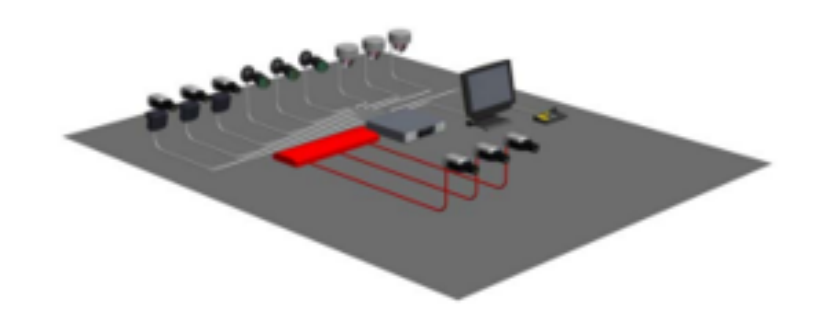

FIGURE 1.11 – Exemple du système de vidéosurveillance hybride

#### <span id="page-25-0"></span>1.3.4.3 Application de 8 à 64 caméras

Les applications de 8 à 64 caméras peuvent être traitées de trois manières : avec des produits analogiques, hybrides ou IP. Le choix de la technologie sera pris en fonction du site et de l'investissement souhaité [\[22\]](#page-71-9).

1. Dans le cadre d'une application analogique : Nous utiliserons plusieurs enregistreurs numériques mis en cascade. Un clavier de télécommande permettra de prendre le contrôle de l'ensemble des caméras et des différents enregistreurs. Les liaisons avec les caméras se feront via des câbles coaxiaux sur des distances inférieures à 600 m ou de la fibre optique pour des distances supérieures.

<span id="page-25-2"></span>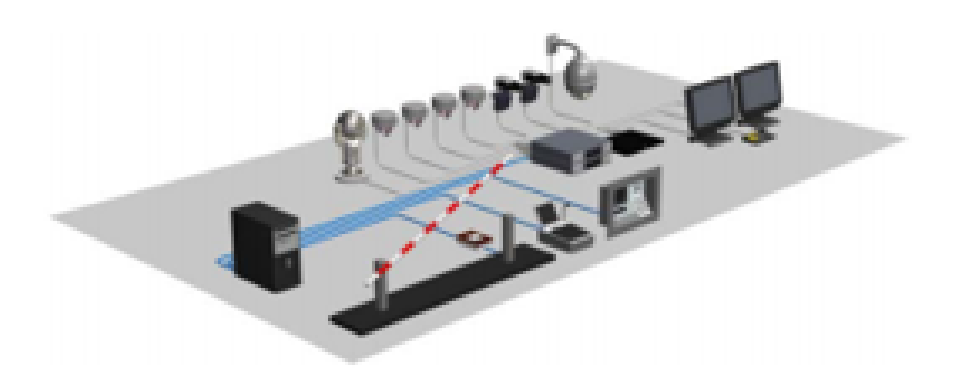

FIGURE 1.12 – Exemple du système de vidéosurveillance analogique

2. Dans le cadre d'une application IP : Nous utiliserons des solutions de stockage tel que des enregistreurs vidéo sur le réseau (NVR) ou des systèmes de stockage virtualisé (VRM) avec des unités iSCSI. L'ensemble du système sera contrôlé par un système de gestion vidéo. Un réseau local dédié à la vidéosurveillance sera utilisé pour la transmission des données. La distance maximale entre la caméra IP et le Switch (commutateur réseau) avec du câble réseau (Cat5 par exemple) est de 100 m. Pour des distances supérieures, l'utilisation de la fibre optique sera requise. Le coût des équipements réseaux utilisant de la fibre optique est assez élevé par rapport à un réseau classique. Une solution palliative est l'utilisation de caméras analogiques et d'encodeurs, permettant une liaison de 600 m maximum entre la caméra et l'encodeur, et de 100 m entre l'encodeur et le Switch.

<span id="page-26-1"></span>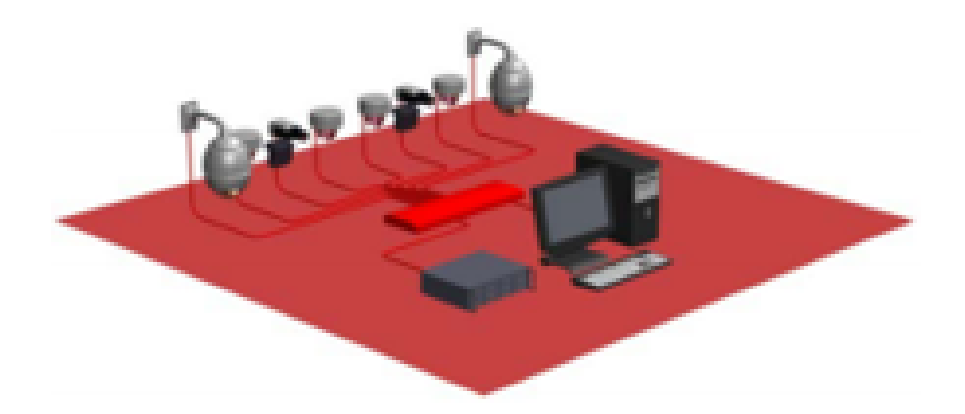

FIGURE 1.13 – Exemple du système de vidéosurveillance IP

3. Dans le cadre d'une application hybride : Nous utiliserons plusieurs enregistreurs numériques hybrides acceptant des caméras analogiques et IP. Les enregistreurs seront reliés au réseau local dédié à la vidéosurveillance. L'ensemble du système sera contrôlé via le réseau avec un logiciel permettant la visualisation et le contrôle des caméras ainsi que la configuration des enregistreurs. Dans tous les cas, le nombre de moniteurs sera à prendre en compte pour une gestion optimale du système. Il faudra utiliser des moniteurs pour la multi vision des caméras et un moniteur pour la prise en main d'une caméra spécifique.

<span id="page-26-2"></span>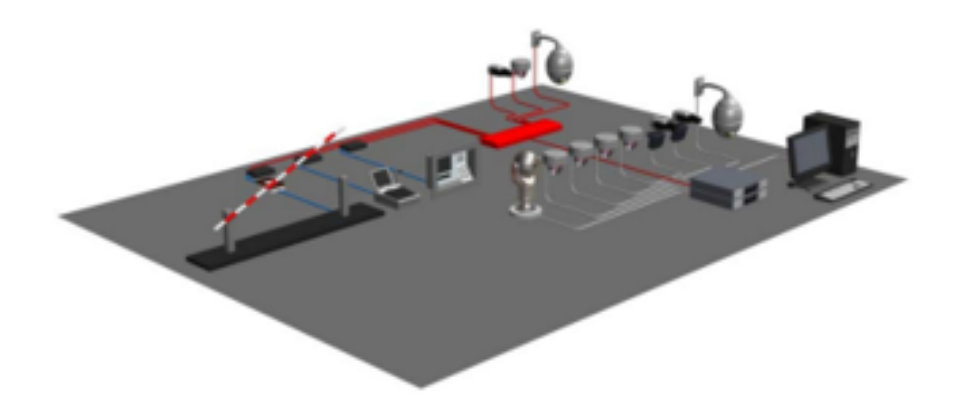

FIGURE 1.14 – Exemple du système de vidéosurveillance hybride

#### <span id="page-26-0"></span>1.3.4.4 Application de 64 à 500 caméras

Pour les applications de 64 à 500 caméras, l'utilisation de vidéosurveillance IP est la plus recommandée. Si des caméras analogiques doivent être reprises, l'utilisation d'encodeurs sera envisagée [\[22\]](#page-71-9).

Un réseau local dédié à la vidéosurveillance sera utilisé pour la transmission des données. La distance maximale entre la caméra IP et le Switch (commutateur réseau) avec du câble réseau (Cat5 par exemple) est de 100 m. Pour des distances supérieures, l'utilisation de la fibre optique sera requise. Le coût des équipements réseaux utilisant de la fibre optique est assez élevé par rapport à un réseau classique. Une solution palliative est l'utilisation de caméras analogiques et d'encodeurs, permettant une liaison de 600 m maximum entre la caméra et l'encodeur, et de 100 m entre l'encodeur et le Switch.

#### <span id="page-27-0"></span>1.3.5 Le schéma principal du système de la vidéosurveillance de SONATRACH

Pour la surveillance des zones de SONATRACH, des ingénieurs et informaticiens du domaine de la vidéosurveillance ont élaboré le système des caméras analogiques avec des encodeurs/enregistreurs réseau.

Ce système de vidéosurveillance a été installé en 2007. A cette époque les caméras IP (haute résolution et bonne qualité de l'image) n'ont pas été développées pour les sites industriels pour leur non résistance aux intempéries et aux températures, s'ajoute à cela le coût élevé de son installation car elles nécessitent un caisson de protection.

L'entreprise a donc choisi d'utiliser les caméras analogiques (caméras boitiers, moins chère), en ajoutant des encodeurs/enregistreurs vidéo qui servent, d'une part à convertir les signaux analogiques (venant des caméras analogique) en flux de données numériques, d'autre part à stocker les vidéos numérisées sur un ordinateur.

Les traitements effectués sont notamment : capter, transférer, traiter, visionner en directe ou à posteriori, enfin archiver les images ou les vidéos.

#### <span id="page-27-1"></span>1.3.5.1 Capture (Prise de vue)

L'élément fondamental qui assure la réception dans un système de vidéosurveillance, c'est la caméra. On doit choisir les caméras adéquates pour bien filmer les zones à surveillées (caméra en couleur ou noir et blanc, caméra dôme, caméra fixe ou mobile, caméra anti vandalisme ou discrète, caméra sonore, infrarouge...).

Les types des Caméras analogiques utilisés à SONATRACH [\[28\]](#page-71-7) :

- Des caméras fixes implantées en enfilade tout le long de la périmètrie du site et disposées de manière à ne pas avoir de zone d'ombre.
- Des caméras mobiles implantées à proximité du périmètre du site afin de suivre l'intrus lors de sa pénétration dans le site.
- <span id="page-27-2"></span>– Des dômes implantés à l'entrée de site afin de suivre l'intrus lors de sa fraude ou de sa pénétration dans le site.

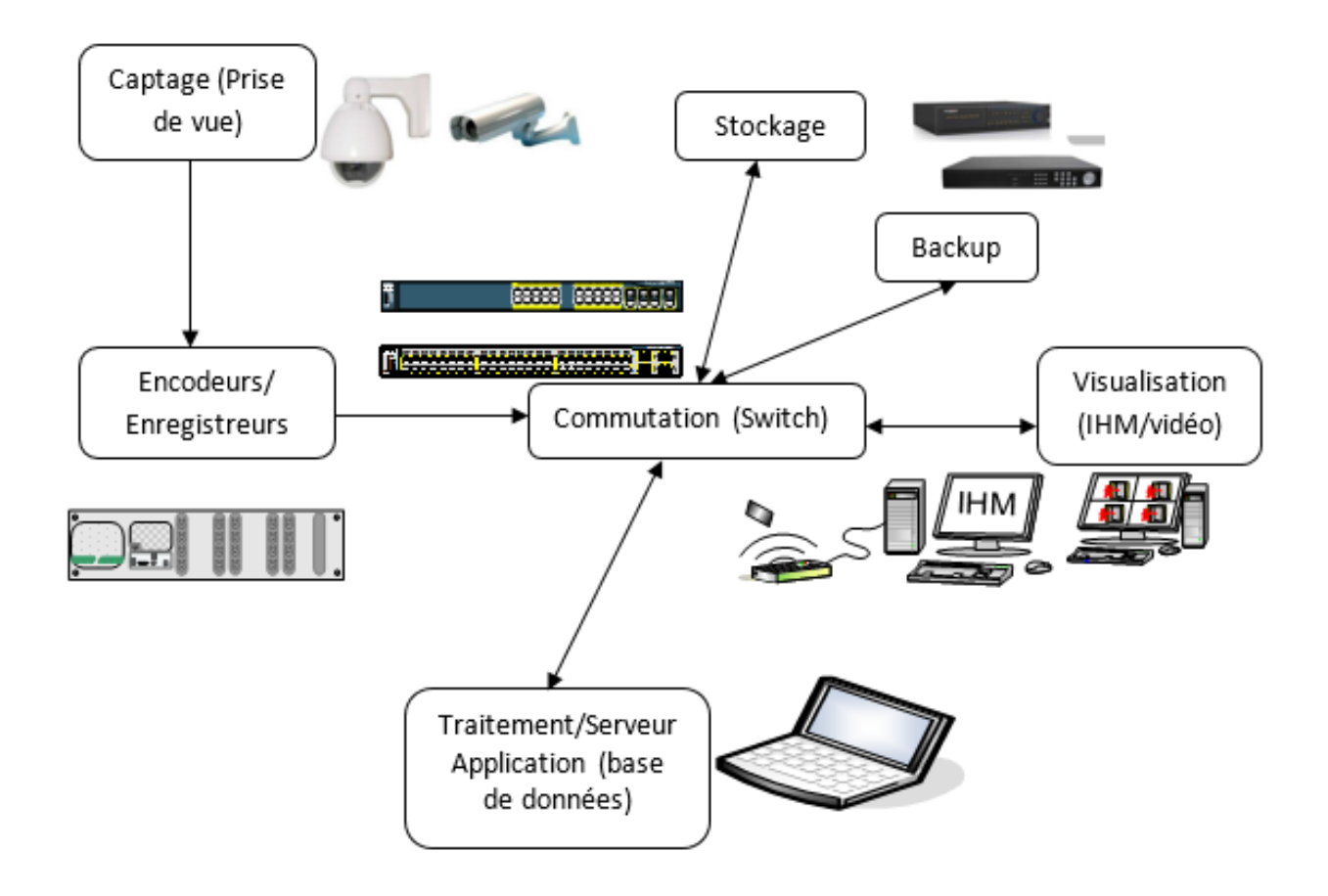

<span id="page-28-0"></span>FIGURE 1.15 – Schéma principal du système de vidéosurveillance de SONATRACH

#### 1.3.5.2 Encodeur/Enregistreur

Dispositif utilisé pour récolter les données (signaux) analogique des caméras de sécurités et les convertir en signaux numériques. Les données numérisées sont ensuite enregistré pour une utilisation ultérieure.

Il existe trois (03) types d'enregistrement [\[28\]](#page-71-7) :

- 1. *Enregistrement continue* : Toutes les caméras sont enregistrées en permanence sur la base d'une fréquence d'une image par seconde. Cette fonctionnalité permet l'archivage d'images 7J/7 et 24h/24 qui ne sont pas liées à un événement d'intrusion (rôdeur à l'extérieur du site, incidents divers). La capacité de stockage totale permettra d'enregistrer 7 jours en continu, la durée maximale de l'enregistrement sera de 10 minutes.
- 2. *Enregistrement manuel* : Un enregistrement à l'instant "T" peut être demandé par l'operateur s'il souhaite garder la trace d'un événement en particulier qu'il aura remarqué lors d'une ronde ou d'une commutation manuelle (enregistrement à 25 images/seconde) Ces enregistrements peuvent être arrêté en cours, si aucune action d'arrêt n'est demandée, la durée maximale de l'enregistrement sera de 5 minutes.

3. *Enregistrement alarme* : En cas d'alarme d'intrusion périphérique ou d'alarme liée à l'entrée de site, un enregistrement des caméras concernées est automatiquement déclenché (enregistrement à 25 images/seconde) : Afin d'avoir une vue complète de l'intrusion, un enregistrement dit " Pré-Post " composera l'enregistrement sur alarme. Il permet une visualisation, 10 minutes avant et 10 minutes après le déclenchement de l'alarme.

#### <span id="page-29-0"></span>1.3.5.3 Visualisation

Un ou plusieurs moniteurs permettent la visualisation des images de vidéosurveillance. L'équipement de base qui assure la visualisation des images filmées en directe par les caméras dans un système de vidéosurveillance, c'est le moniteur " écran ".

Ils utilisent un ensemble de composantes visuelles permettant à l'opérateur de communiquer avec le système de protection IHM (Interface Homme-Machine) [\[28\]](#page-71-7).

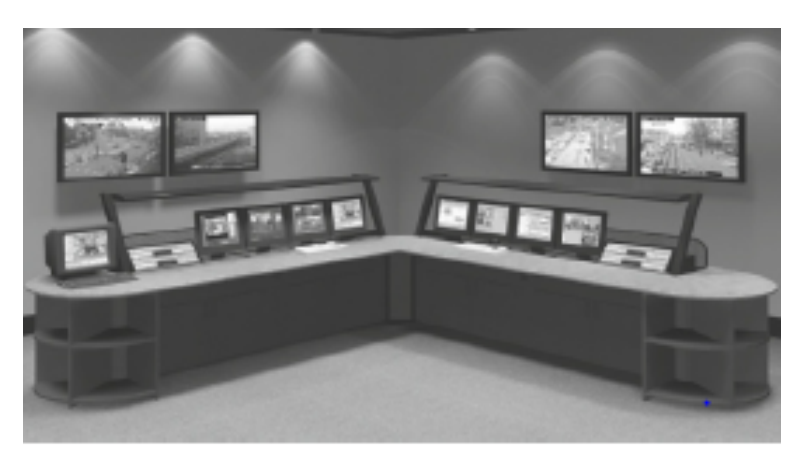

FIGURE 1.16 – Les écrans de visualisation

#### <span id="page-29-3"></span><span id="page-29-1"></span>1.3.5.4 Switch (commutateur / interrupteur)

Cette fonction permet le "dispatching" des signaux vidéo à la fonction de visualisation. Elle permet aussi d'effectuer un traitement de l'image (luminosité/contraste, détection de mouvement, encombrement sortie de secours, etc...).

RPS : Est un équipement qui alimente d'une manière redondante le switch il se déclenche automatiquement en cas de défaillance.

#### <span id="page-29-2"></span>1.3.5.5 Traitement / Serveur Application

Cette fonction permet la création des fichiers vidéo se forme des tableaux (Base de données), il est relié à la fonction visualisation.

1. Traitement : La fonction de traitement dans un système de la vidéosurveillance se résume à un traitement d'image. On distingue deux types [\[21\]](#page-71-8) :

- *Traitement à temps réel* : L'étape vient juste après l'acquisition (capture) et le résultat du traitement peut déclencher de nouveaux évènements dans le système de sécurité, de protection et de prévisibilité de danger en général.
- *Traitement à posteriori* : Le traitement se fait sur les images déjà sauvegardées à des fins de recueil d'informations, de diagnostics, descriptives ou analytiques. C'est le traitement qui s'effectue dans les systèmes installés pour des raisons scientifiques.
- 2. Serveur Application : Est un ensemble de logiciels d'infrastructure offrant un contexte d'exécution pour des composants applicatifs. Le terme est apparu dans le domaine des applications Web.

### <span id="page-30-0"></span>1.4 Conclusion

Ce chapitre a été axé sur la présentation de l'entreprise, la présentation des différents concepts et généralités sur les systèmes de vidéo surveillance de SONATRACH. Pour chaque type de système, nous avons présenté ses propres dispositifs pour fonctionner.

### CHAPITRE 2

## <span id="page-31-0"></span>MODÉLISATION DU SYSTÈME PAR LES RÉSEAUX DE PETRI

#### <span id="page-31-1"></span>2.1 Introduction

Modéliser un processus, c'est le décrire de manière scientifique, quantitative par exemple en terme mathématique ou graphique (des réseaux), cela permet d'en étudier l'évolution, d'en simuler des variantes, en modifiant certains paramètres.

Les réseaux de Petri (RdPs) constituent un outil graphique et mathématique qui permet de simuler et modéliser des systèmes complexes. Sa puissance d'expression permet d'étudier des systèmes composés de sous systèmes fonctionnant en parallèle, communiquant et partageant des ressources. Les réseaux de Petri ont largement été utilisés dans différents domaines. Un point crucial qui est inhérent dans les RdPs est qu'ils peuvent être étendus selon les besoins. En plus de ses caractéristiques analytiques, ils offrent une possibilité d'une analyse qualitative. Les réseaux de Petri proposent une modélisation à deux types :

- Une modélisation statique, qui décrit l'architecture du système, les dépendances existant entre les différentes parties, les actions possibles, les conditions requises pour qu'elles soient effectuables et leurs effets sur différents composants du système.
- Une modélisation dynamique, qui décrit les comportements possibles du système (via un principe de modélisation) [\[20\]](#page-71-10).

<span id="page-31-2"></span>Dans ce chapitre, nous introduirons les principales définitions, les concepts fondamentaux et les notions de base des réseaux de Petri, puis nous modéliserons le système de vidéosurveillance de SONATRACH par les réseaux de Petri.

#### 2.2 Les réseaux de Petri

#### <span id="page-32-0"></span>2.2.1 Notions de base

Un réseau de Petri est un graphe biparti orienté, qui a deux types de nœuds : un ensemble de places représentant les ressources et un ensemble de transitions symbolisant les évènements ou les opérations. L'état d'un système décrit par un RdP est représenté par le marquage de ce graphe [\[8,](#page-70-2) [23\]](#page-71-11).

#### <span id="page-32-1"></span>2.2.2 Structure d'un RdP

RdP est un quadruplet  $R = (P, T, Pre, Post)$  $P = p_1, ..., p_n$ : est l'ensemble fini de places.  $T = t_1, \ldots, t_n$ : est l'ensemble fini de transitions. Pre : *p* × *t* → *N* : est l'application d'incidence avant (places précédentes). Post :  $p \times t \mapsto N$  : est l'application d'incidence arrière (places suivantes). On note C la matrice d'incidence qui est défini par :

$$
C = Post - Pre
$$

Un réseau de Petri est représenté par un graphe avec deux types de sommets : les transitions et les places. Les places sont représentées par un cercle et les transitions par un rectangle ou un trait. Ces différents sommets sont reliés entre eux par des arcs qui joignent des places aux transitions (les préconditions) et des transitions aux places (les postconditions).

Par défaut, un arc posséde un poids avec la valeur entière 1, ainsi, il peut être un entier supérieur à 1, mais une telle valeur devra être indiquée sur l'arc correspondant. Si tous les arcs ont un poids égal à 1, le RdP est dit ordinaire [\[20\]](#page-71-10).

#### <span id="page-32-2"></span>2.2.2.1 Réseau marqué

Un Rdp marqué est caractérisé par le couple  $N = (R, M_0)$ où :

\* *R* est un réseau de Petri,

\* *M*<sup>0</sup> est le marquage initial, défini par :

$$
M_0: P \longmapsto N
$$

$$
P \longmapsto M_0(p)
$$

 $M_0(p)$ : le nombre de marquage (le nombre de jetons) contenus dans la place *p* 

<span id="page-32-3"></span>La Figure 2.1 présente un réseau de Petri marqué. Les places *p*1 et *p*2 contiennent des nombres entiers (positifs ou nuls) de marques dites aussi jetons. Le nombre de jetons dans *p*1 est  $M_0(p1) = 4$  et le nombre de jetons dans  $p2$  est noté par  $M_0(p2) = 0$ . le vecteur de marquage initial est :  $M_0 = (4, 0)$ 

<span id="page-33-1"></span>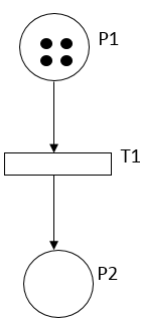

FIGURE 2.1 – Exemple d'un réseau marqué

#### 2.2.2.2 Evolution d'un réseau de Petri

A partir d'un marquage initial, un réseau de Petri peut évoluer. L'évolution, c'est-à-dire la transition d'un marquage vers un marquage suivant, ne peut avoir lieu que si toutes les conditions relatives à cette transition sont satisfaites. Ceci définit la régle de tir ou de franchissement d'une transition.

Dans les réseaux de Petri, le comportement pourra évoluer lorsque toutes les places relatives à une transition contiendront un nombre suffisant de jetons. Plus précisément, lorsque le nombre de jetons dans chaque place d'entrée d'une transition sera supérieur ou égal au poids de l'arc joignant cette place à la transition. La transition sera alors franchissable (sensibilisée ou tirable). Lorsqu'elle sera franchie (ou tirée), son franchissement déffinira le marquage suivant du réseau. Le tir dépend donc des jetons, ainsi, la régle d'évolution des réseaux marqués leurs donne une dynamique tout en précisant comment les transitions permettent de modifier l'état du systéme [\[5,](#page-70-4) [9,](#page-70-5) [20\]](#page-71-10).

Les règles de base qui régissent la procédure de modification du marquage lors du franchissement d'une transition sont les suivantes :

*Règle 01* : Une marque est enlevée à chacune des places de l'ensemble d'entrée de la transition. *Règle 02* : Une marque est déposée dans chacune des places de l'ensemble de sortie de la transition.

*Règle 03* : Lorsque plusieurs transitions sont validées par un même marquage, une seule transition peut être franchie [\[20\]](#page-71-10).

#### <span id="page-33-0"></span>2.2.2.3 Franchissement d'une transition

Une transition est franchissable lorsque toutes les places qui lui sont en amont (les places d'entrée de la trasition) contiennent au moins un jeton.

Le franchissement consiste à retirer un jeton de chacune des places d'entrée et à rajouter un jeton à chacune des places de sortie de la même transition [\[20\]](#page-71-10).

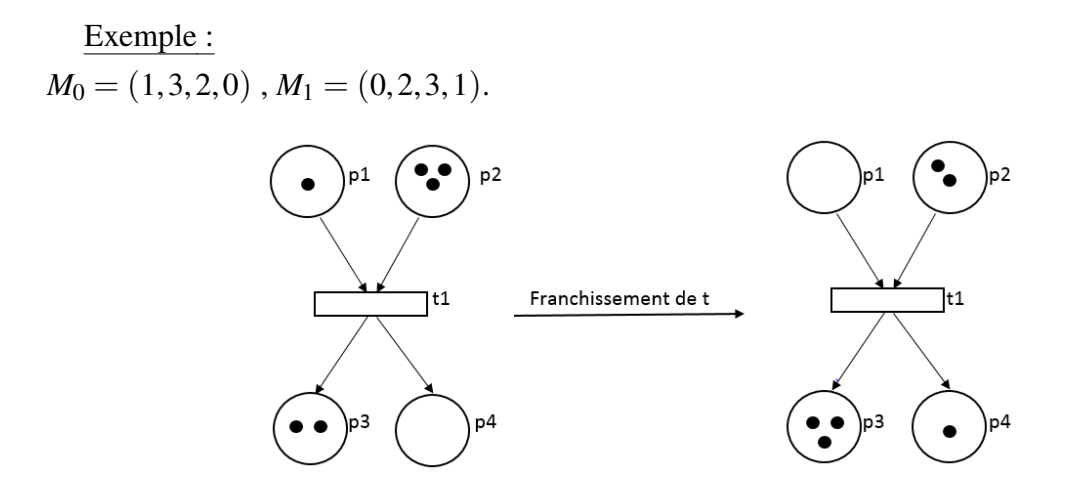

FIGURE 2.2 – Exemple d'une transition franchissable

On peut exprimé que  $t_1$  est franchissable par la notion suivante :

<span id="page-34-2"></span>
$$
\forall p \in P
$$

$$
M(p) \ge Pre(p, t_1)
$$

#### <span id="page-34-0"></span>2.2.2.4 Séquence de franchissement

Une séquence de franchissement  $S$  : Est une suite de transitions  $t_i, t_j, ..., t_k$  qui peuvent être franchies successivement à partir d'un marquage donné, une seule transition t peut être franchie à la fois [\[8,](#page-70-2) [20\]](#page-71-10).

On note :

$$
M_i[\mathbf{S} \longrightarrow M_j \text{ ou } M_i[\mathbf{S} > M_j].
$$

A partir du marquage *M<sup>i</sup>* , le franchissement de la séquence S aboutit au marquage *M<sup>j</sup>* . Exemple :

*t*1*t*<sup>2</sup> et *t*1*t*<sup>3</sup> sont deux séquences de franchissement.

$$
M_0[t_1t_2 \longrightarrow M_1 \text{ et } M_0[t_1t_2 \longrightarrow M_2M_0 = (1,0,0,0)M_1 = (0,1,0,0)M_2 = (0,0,1,0)
$$

#### <span id="page-34-1"></span>2.2.2.5 Marquage accessible

L'ensemble des marquages accessibles : Est l'ensemble des marquages *M<sup>i</sup>* qui peuvent être atteint par le franchissement d'une séquence S à partir du marquage initial *M*<sup>0</sup> [\[6,](#page-70-1) [20\]](#page-71-10). On note :

$$
\tilde{M_0} = \{M_i \text{ tq } M_i \big| \mathbf{S} \longrightarrow M_j
$$

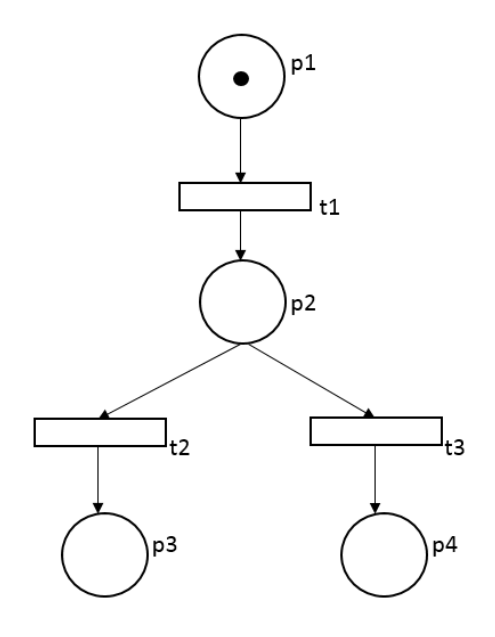

<span id="page-35-1"></span>FIGURE 2.3 – Exemple d'une séquence de franchissement

Exemple dans la Figure 2.3 :  $\tilde{M_0} = \{M_0, M_1, M_2, M_3\}$  tels que :  $M_0 = (1, 0, 0, 0), M_1 = (0, 1, 0, 0)$  $M_2 = (0, 0, 1, 0), M_3 = (0, 0, 0, 1)$ 

#### <span id="page-35-0"></span>2.2.2.6 Conflit et parallélisme

Nous venons de voir que l'évolution d'un réseau de Petri est réalisée par le franchissement de transitions sensibilisées. Pour un marquage donné, plusieurs transitions peuvent être sensibilisées mais la règle d'évolution impose qu'une seule transition puisse étre franchie à la fois. Si les transitions sensibilisées n'ont pas de place en amont commune, le tir de l'une d'entre elles ne remet pas en cause celui des autres. On parle dans ce cas d'un RdP sans conflit (toute place a au plus une transition de sortie). Si les transitions sensibilisées ont une place amont en commun, le tir de l'une d'entre elles peut remettre en question celui des autres. Ces transitions sont en conflit qui conduit à un indéterminisme dans l'évolution d'un réseau lié à la compétition entre ces transitions [\[7,](#page-70-6) [8,](#page-70-2) [20\]](#page-71-10).

RdP Conflit : Un conflit est l'existance d'une place qui a au moins deux transitions de sortie; La notion de conflit modélise un choix de décision. On note :

$$
[p_i; \{t_1, t_2, ..., t_n\}]
$$

Il existe deux types de conflit :

1. **Conflit structurel** : Deux transitions  $t_1$  et  $t_2$  sont en conflit structurel si et seulement si elles ont au moins une place d'entrée en commun [\[24\]](#page-71-12).
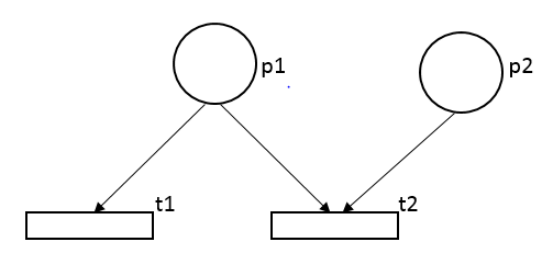

FIGURE 2.4 – Exemple d'un conflit structurel

2. **Conflit effectif** : Deux transitions  $t_1$  et  $t_2$  sont en conflit effectif pour un marquge M si seulement si  $t_1$  et  $t_2$  sont en conflit structurel [\[24\]](#page-71-0).

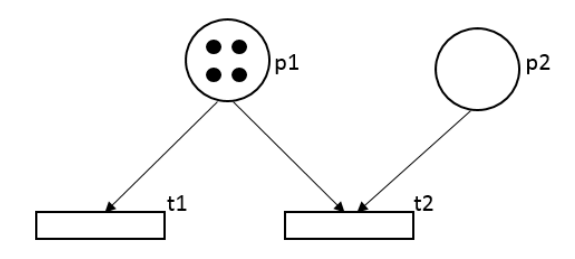

FIGURE 2.5 – Exemple d'un conflit effectif

## 2.2.3 Extensions des réseaux de Petri

Divers extensions ont été portées aux RdPs classiques, ce qui a donné naissance à plusieurs formalismes de RdP. Ces formalismes introduisent entre autres l'aspect temporel, aspect stochastique, etc. Ce qui a enrichi les structures des RdP.

## 2.2.3.1 Réseaux de Petri généralisés

Un RdP est dit généralisé si on associe à ses arcs un poids supérieur strictement à 1. Une transition est franchissable dans un réseau de Petri généralisé, si toutes les places *p<sup>i</sup>* en amont des transitions *t<sup>j</sup>* contiennent au moins le nombre de jetons associés aux arcs. Lors du franchissement de la transition  $t_j$ , le nombre de jetons dans les places en aval de cette transition est augmenté par le poids *p*. Cette extension des RdPs permet la réduction de la taille du RdP ordinaire. Toutefois, la transformation est possible du RdP généralisé vers le RdP ordinaire [\[1,](#page-70-0) [20\]](#page-71-1).

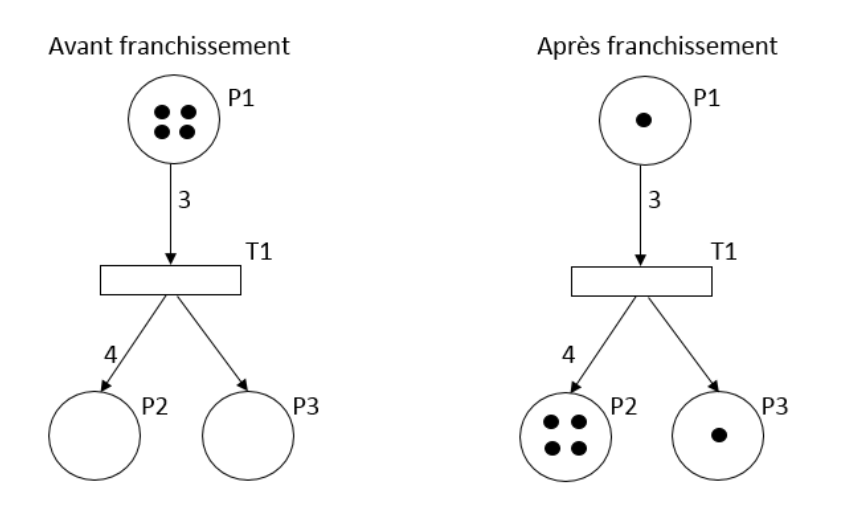

FIGURE 2.6 – Exemple d'un réseau de Petri généralisé

#### 2.2.3.2 Réseaux de Petri à arcs inhibiteurs

On a vu précédemment qu'une transition est franchissable si la place contient des jetons. Pour conditionner le tir d'une transition par l'absence de jetons dans une ou plusieurs places, il faut donc enrichir le modéle. On ajoute pour cela un nouveau type d'arcs, allant d'une place vers une transition, appelé arc inhibiteur. Cet arc indique l'une des conditions de franchissabilité de la transition est que la place ne contienne aucun jeton [\[1,](#page-70-0) [8,](#page-70-1) [20\]](#page-71-1).

La règle de franchissement d'une transition dans un RdP à arc inhibiteur est expliquée dans la définition suivante :

Définition : Soit *M* un marquage d'un réseau de Petri à arcs inhibiteurs et *t* une transition : la transition *t* est franchissable à partir de *M* si et seulement si :

$$
\forall p \in P; M(p) \ge Pre(p;t) \text{ et } M(p) < Inh(p;t)
$$

Le franchissement de  $t$  à partir de  $M$  conduit au marquage  $M'$  défini par :

$$
\forall p \in P; M'(p) = M(p) \dots Pre(p;t) + Post(p;t)
$$

La définition formelle des réseaux de Petri à arcs inhibiteur est la suivante :

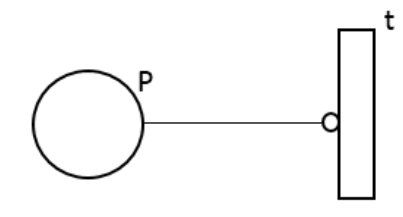

FIGURE 2.7 – Représentation d'un arc inhibiteur

## 2.2.3.3 Réseaux de Petri colorés

Les réseaux de Petri colorés ont été définis pour enrichir l'information portée par les jetons. Ils facilitent la modélisation des systèmes de grande taille, ainsi, ils présentent un grand intérêt pour modéliser certains systèmes complexes [\[1,](#page-70-0) [10,](#page-70-2) [11,](#page-70-3) [20\]](#page-71-1). En effet :

- Dans le but de différencier les jetons, on leur associe des couleurs. Ainsi, on associe à chaque place l'ensemble de couleurs des jetons qui peuvent *y* séjourner. A chaque transition on associe un ensemble de couleurs correspondant aux manières avec lesquelles la transition sera franchie.
- Le franchissement des jetons d'un RdP coloré peut être effectué de plusieurs manières en fonction des couleurs associées aux transitions. La relation entre les couleurs de franchissement et le marquage coloré est définie par des fonctions associées aux arcs.
- La couleur dans un RdP coloré peut être un n-uplet et peut donc porter une information complexe telle que par exemple la nature et la position d'un objet dans un stock, ou bien une trame de donnée avec une valeur et une adresse de destination.

## 2.2.3.4 Réseaux de Petri temporisés

Un RdP temporisé est permet de décrire un système dont le fonctionnement dépent du temps. Les RdPs temporisé sont utiles pour l'évaluation de performances d'un système. Soit les temporisations sont associées aux places (RdP P-teporisé), soit aux transitions (RdP T-temporisé) [\[24\]](#page-71-0).

## 2.2.3.4.1 Réseau de Petri P-temporisé

La temporisation des places consiste à associer une durée de temps (valeur positive) à chaque place. On notera *d<sup>i</sup>* la temporisation de la place *p<sup>i</sup>* [\[1,](#page-70-0) [18,](#page-71-2) [20,](#page-71-1) [24\]](#page-71-0).

Un RdPP est défini par le couple (*N*;*d*), avec :

- \* *N* est un réseau de petri *N* = (*P*,*T*,*Pre*,*Post*,*M*0)
- \*  $d: T \longrightarrow Q^+$  est la fonction de temporisation.

La règle de tir doit tenir compte du temps. Soit  $t_0$  l'instant où une marque est déposée dans une place *p*. La marque est indisponible (on dit qu'elle est gelée) pendant une durée égale à *dp*, i.e. dans l'intervalle  $[t_0; t_0 + d_p]$ . Ensuite, la marque peut être utilisée pour le tir d'une transition (i.e. quand le temps est écoulé, la marque devient disponible) [\[20\]](#page-71-1).

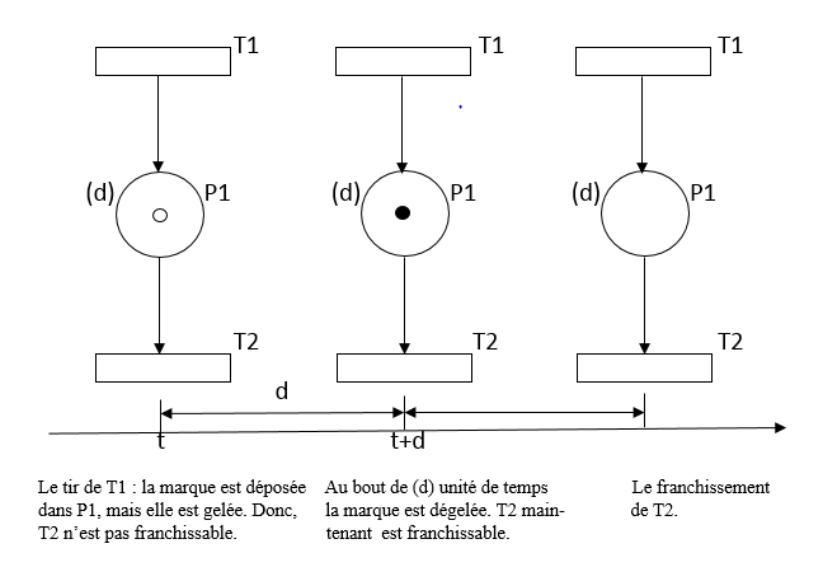

FIGURE 2.8 – Temporisation des places d'un réseau de Petri

Dans la Figure 2.8, un paramètre temporel est associé à chaque place. La sémantique de ce paramétre correspond au temps de séjour minimum d'une marque dans une place (temps d'indisponibilité), et *d* représente la durée d'indisponibilité de la marque pour la validation des transitions. Après le franchissement de la transition  $T_1$ , le jeton reste gelé dans la place  $P_1$ pendant *d* unités de temps. Il ne peut pas être consommé avant l'écoulement du temps qui lui est associé. Dés que ce temps est achevé, la transition  $T_2$  sera sensibilisée.

## 2.2.3.4.2 Réseau de Petri T-temporisés

La temporisation des transitions consiste à associer une durée de temps à chaque transition. Le tir d'une transition est décomposé en deux durée de temps : l'enclenchement du tir et la fin du tir, séparés par la durée spécifiée par la fonction de temporisation [\[1,](#page-70-0) [17,](#page-71-3) [20\]](#page-71-1).

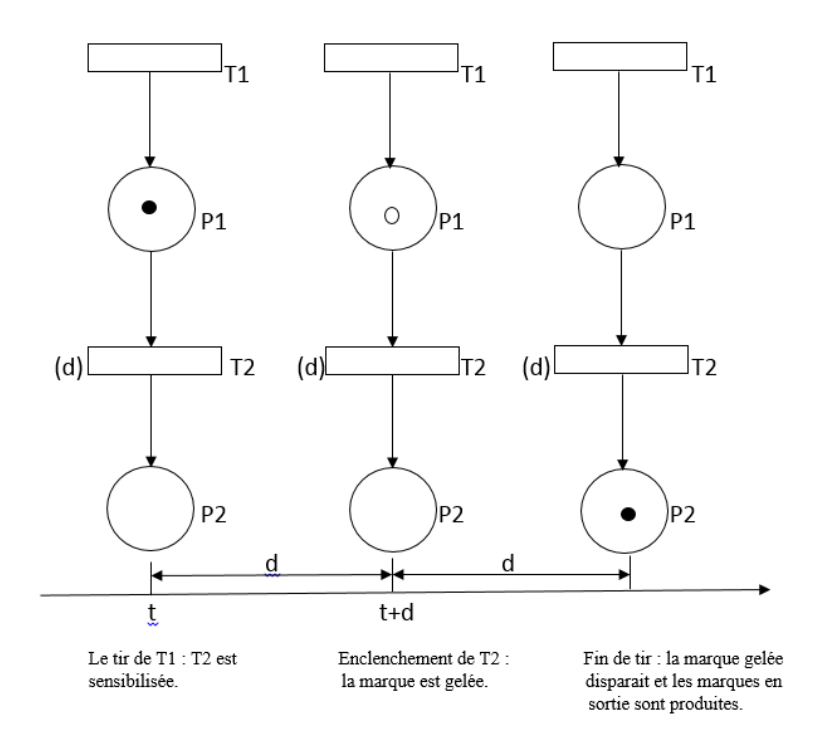

FIGURE 2.9 – Temporisation des transitions d'un réseau de Petri

Dans la Figure 2.9, le franchissement de la transition  $T_2$  est ininterruptible. Après sensibilisation de la transition  $T_2$  la marque est gelée. Il faut attendre  $d$  unité de temps pour l'apparition du jeton dans la place *P*2. Pendant cet intervalle de temps, ce jeton ne peut plus être utilisé pour valider d'autres transitions.

#### 2.2.3.5 Réseaux de Petri temporels

Ces modèles de RdP pour la modélisation et l'analyse des systèmes de communication. Une transition dans ce RdP peut être franchie seulement lorsqu'une durée de temps comprise dans l'intervalle du temps (associé à la transition ou bien à la place) s'est écoulée depuis l'instant de sa validation. La transition *T<sup>i</sup>* doit rester sensibilisée durant au moins *dimin* unités de temps et au plus *dimax* unités de temps avant d'être franchie. Par contre les jetons peuvent à tout moment être consommés par une autre transition [\[1,](#page-70-0) [20\]](#page-71-1).

#### 2.2.3.6 Réseaux de Petri stochastiques

Les réseaux de Petri stochastiques ont été introduits par Natkin, Molloy. Dans les RdPS, les délais associés aux transitions sont aléatoires contrairement aux durées déterministes et constantes associées aux RdP temporisés. Ces temps sont modélisés par des variables aléatoires dont la loi est souvent considérée comme étant exponentielle. Ceci, permet d'approcher le graphe des marquages à un processus markovien [\[1,](#page-70-0) [3,](#page-70-4) [4,](#page-70-5) [7,](#page-70-6) [13,](#page-70-7) [20\]](#page-71-1).

## 2.3 Modélisation

## 2.3.1 Réseau STS

Les Systèmes Technologiques de Sécurité (STS) de la Région Transport Centre sont constitués de 14 sites distincts (Conformément au contrat, certains sites sont regroupés avec d'autres et ne forment qu'un seul et même STS donc il existe 10 sites).

STS est architecturé autour d'un système de communication. Celui-ci associe l'ensemble des fonctionnalités du système. Il est :

- Dimensionné de manière à gérer l'ensemble des flux.
- Sécurisé de manière à pallier une perte de lien [\[26\]](#page-71-4).

![](_page_41_Figure_7.jpeg)

FIGURE 2.10 – Réseau STS - RTC [\[26\]](#page-71-4)

On s'est intéressé au site TM-N et TM-S de la Régions Transport Centre (RTC Bejaia), les sites sont interconnecte par le réseau WAN pour la télécommunication (exemple : cas d'une intrusion qui touche le réseau).

![](_page_42_Figure_2.jpeg)

FIGURE 2.11 – Le site TM-N et TM-S [\[26\]](#page-71-4)

Le réseau local retenu est un réseau Ethernet commuté de niveau 2 (10/100/1000 base T) respectant les normes de l'IEEE 802.3 (Ethernet : spécifications pour l'implémentation de réseaux numériques locaux à liaison filaire). Celui-ci permet d'interconnecter : les commutateurs (switch), les serveurs, les postes d'exploitation, les UTL (Unité de Traitement Local), les codecs (procédé permettant de compresser et de décompresser un signal), les stockeurs redondants... [\[26\]](#page-71-4).

## 2.3.2 Architecture Réseau STS sites RTC

![](_page_43_Figure_2.jpeg)

FIGURE 2.12 – Architecture Réseau STS sites RTC [\[26\]](#page-71-4)

Le réseau STS est composé de deux partie qui sont TM Nord qui représente le site SONA-TRACH où est situé le plus grand nombre de cuves de pétrole (coté CEVITAL et gare routière), et de TM Sud qui représente le site situé côté de la plage.

Le cœur principal du réseau STS est situé dans la Baie 000-BS-251 récolte les informations venant de tout le site TM Nord et TM Sud, les informations lui sont transmise par la Baie 000-BS-252 qui contient un commutateur fibre optique qui est relier à tous les commutateurs Ethernet par un réseau de fibre optique principale et un réseau redondant de secoures.

Les commutateurs Ethernet sont situés dans les différente Baie situé à des endroits dispatchés, et sont charger de relier les appareillages de sécurité entre eux d'une part, et de transmettre les informations récolter au commutateur fibre optique d'autre part.

Le commutateur fibre optique est chargé de relier tous les Baie entre elle mais aussi de récolter les informations de tout le site RTC pour les transmettre à la Baie 000-BS-251.

Une redondance de la Baie 000-BS-251 est été mise en place dans la Baie 000-BS-351 pour des raisons de sécurité et de l'importance des données récoltées et sauvegardées.

La Baie télécom SH a pour rôle de relier le site de Bejaia avec les autres sites de SONATRACH [\[26\]](#page-71-4).

## 2.3.3 Modélisation du système de la vidéosurveillance avec les RdPTs

Le schéma de la Figure 2.13 représente la structure d'installation du système de vidéosurveillance au sein de SONATRACH.

Les caméras utilisées sont de type analogiques fixes et PTZ (mobiles, orientables), elles ont été choisies selon la nature de l'endroit à surveiller. Elles sont reliées à des encodeurs/ enregistreurs via des fibres optiques.

![](_page_45_Figure_1.jpeg)

FIGURE 2.13 – Exemple de l'architecture du système de la vidéosurveillance de SONATRACH

La Baie permet de sauvegarder en continu des flux vidéos. Par ailleurs, il existe des systèmes avec redondance des données (le Backup) permettant de changer à chaud les disques durs sans interrompre le fonctionnement de l'enregistreur.

Pour pouvoir visualiser un flux vidéo, on utilise le système de visualisation, Il suffit pour cela de se connecter à une caméra ou un enregistreur grâce à son adresse ou de la récupérer dans les bases de données. Dans le cas d'une caméra, on peut observer en temps réel ce qu'elle filme. Dans le cas d'un enregistreur, il est possible de rechercher et visualiser un enregistrement puis de le sauvegarder sur un support numérique ou de réaliser un traitement d'image. Ceci peut se faire en dehors d'un poste de supervision à condition d'être relier au même réseau.

Les systèmes de contrôle sont des systèmes experts (systèmes intelligents), ils permettent une exploitation plus efficace des images en temps réel afin de prévenir un problème (détection intrusion, détection d'activité, ...) ou en temps différé, en accélérant les recherches (grâce aux Bases de données).

Pour notre système, toutes les 10 minutes, une caméra renvoi un flux vidéo, qui sera encodé et enregistré par l'encodeur/enregistreur ensuite visualisé et stocké. Pour traiter ou encore visualiser ces flux vidéos, un agent peut effectuer ces tâches sur le serveur application. Ce système a deux états de suppression :

- 1. Tous les 7 jours le système est recommandé de supprimer les flux vidéos entrant dans le système (pour 7 jours on a 1008 flux vidéos de 10 minutes).
- 2. Dans le cas où les stockeurs et le Backup atteignent leurs limites d'enregistrement et de sockage, des flux vidéos seront perdus.

Pour évaluer les performances du système de la vidéosurveillance, on fait appel aux réseaux de Pétri temporisés. SONATRACH utilise 115 caméras (48 caméras dans le TM-Sud, 67 caméras dans le TM-Nord), le stockeur (Nord ou Sud) a une capacité de 4 To (Terra-octets) pour toutes les caméras. Nous avons dû modéliser une seule caméra dans chaque TM car ils nous été impossible de le faire pour toutes les caméras.

Le réseau de Pétri TM Nord et TM Sud est configuré comme suit :

![](_page_47_Figure_1.jpeg)

FIGURE 2.14 – Réseau de Petri temporisé de TM Nord et TM Sud

Dans ce modèle présente sur la Figure 2.14 :

- Les caméras du TM Nord et TM Sud sont représentées par des transitions 'T1' et 'T13', respectivement (ce sont des transitions sources : des transitions sans places en entrées). Tous les 10 minutes, ces transitions génèrent un flux vidéo. La transition 'T13' est franchissable après 2 minutes de franchissement de la transition 'T1'.
- Les jetons entrant dans le réseau représentent les flux vidéos.
- Les câbles coaxiaux entre les caméras et les encodeurs/enregistreurs sont représentés par les places 'P1' et 'P4'.
- Les encodeurs/enregistreurs sont représentées par des transitions 'T2' et 'T14' qui transmet directement les flux vidéos dans les places 'P2' et 'P5'. Elles sont ensuite stockées immédiatement au niveau de la place 'P3', la place 'P6' et la place 'P9' (stockeur redondant) à l'aide des transitions 'T3' et 'T15'.
- L'arc 'T1' − > 'P7' signifie qu'une vidéo de TM Nord sera visualisée dans la place 'P7' (affichage en temps réel dans le TM Nord) et de la même manière, L'arc 'T14' − > 'P8' signifie qu'une vidéo de TM Sud sera visualisée dans la place 'P8' (affichage en temps réel dans le TM Sud).
- La place 'P10' représente les agents qui peuvent accéder à l'aide des transitions 'T4' et 'T5' au serveur, application principale ou serveur application redondant qui sont représentés par les places 'P12' et 'P11' respectivement, pour le traitement à posteriori des vidéos.
- Le switch principale est décomposé en plusieurs tâches qui sont représentées par les transitions immédiates :
	- 1. 'T8' et 'T9' représentent la recherche dans le stockeur de TM Nord, 'T16' et 'T17' représentent la recherche dans le stockeur de TM Sud, 'T7' et 'T6' représentent la recherche dans le stockeur redondant (le Backup).
	- 2. 'T11', 'T18', 'T12' indique que la vidéo recherché par un agent est disponible dans la base de données représenté par la transition 'P13' du Stockeur Nord, la base de données représenté par la transition 'T14' du Stockeur Sud, et la base de données représenté par la transition 'T15' du Backup, respectivement, et elle sera affichée dans la place 'P7' (le TM-Nord uniquement). Les transitions 'T11', 'T18', 'T12' seront franchis lorsque les places 'P13', 'T14', 'T15' admet un jeton.
- De TM Nord on peut accéder au TM Sud pour visualiser ses flux vidéos mais pas le contraire.
- Le système à deux états de suppression :
	- 1. La transition 'T19' représente la suppression des flux vidéos dans les stockeurs Nord et Sud et le Backup tous les 7 jour (l'instant fixé à l'avance). A l'écoulement de la période, cette transition sera franchi et un jeton sera tiré dans chaque des places 'P3', 'P6' et 'P9'.

La place 'P17' représente le nombre de fois des flux vidéos sont supprimées après le franchissement de la transition 'T19'.

2. La capacité de sauvegarde des vidéos dans les places 'P3', 'P6' et 'P9' sont limitées, cette situation est représenté par l'introduction des poids sur les arcs reliant ces places avec la transition 'T10'. Cette dernière est franchissable quand le nombre des flux vidéos dans les places 'P3', 'P6' et 'P9' correspond aux poids des arcs reliant ces places avec la transition 'T10'.

La place 'P16' représente les flux vidéos dans le système quand les capacités sont limitées.

Remarque : Les transitions immédiates sont représentées par des traits, les transitions temporisées par des rectangles noires.

Les transitions 'T1', 'T13', 'T19', 'T4' et 'T5' sont déterministes, un instant fixé à l'avance

![](_page_49_Figure_6.jpeg)

FIGURE 2.15 – Représentation des transitions immédiates et temporisées

pour leurs franchissements.

Les transitions immédiates sont franchissables dés qu'un jeton est introduit dans les places précédents.

## 2.4 Conclusion

La modélisation du système de la vidéosurveillance avec les réseaux de Petri, facilite son étude pour l'évaluation de ses performances.

Dans ce chapitre, nous avons introduit le modèle de base des RdPs. Nous nous sommes intéressés principalement aux aspects dynamiques et à l'étude comportementale de ces derniers. Par ailleurs, nous avons exposé les différentes extensions apportées à ces RdPs de base.

# CHAPITRE 3

# IMPLÉMENTATION ET EVALUATION DE PERFORMANCES

## 3.1 Introduction

Dans le cadre de ce chapitre, nous commencerons par présenter le logiciel de simulation GRIF, et effectuer une simulation pour notre système. Ceci en spécifiant l'implémentation du flux de vidéo et un aperçu sur l'interface de notre simulateur.

## 3.2 Présentation du logiciel GRIF

#### **Historique**

GRIF bénéficie de plus de 25 ans de Recherche et Développement. Cette plate-forme dispose ainsi de moteurs de calcul matures, très performants et aux capacités de modélisation propres à répondre aux besoins de l'ensemble des études fiabilistes.

GRIF laisse le choix à l'utilisateur d'opter pour la technique de modélisation la plus adéquate à la résolution du système étudié : blocs diagrammes, arbres de défaillance, graphes de Markov, réseaux de Petri. Des architectures déjà intégrées dans le logiciel facilitent cette modélisation [\[30\]](#page-71-5).

#### Définition

GRIF est une plate-forme logicielle d'analyse des systèmes qui permet de déterminer les indicateurs fondamentaux de la sûreté de fonctionnement : Fiabilité ; Disponibilité ; Performance ; Sécurité [\[30\]](#page-71-5).

![](_page_51_Figure_1.jpeg)

FIGURE 3.1 – Logiciel GRIF

## Structure de GRIF

GRIF est structuré en trois (03) packages :

- 1. Le package Booléen comprend les modules BFIAB, Tree, ETree et SIL.
- 2. Le package Simulation comprenant les modules Petri, BSTOK et Petro.
- 3. Le package Markovien comprenant le module Markov [\[30\]](#page-71-5).

## 3.2.1 Package simulation : module Petri

Le package simulation de GRIF est étudié pour simuler des systèmes dynamiques. Le module de Petri (réseau de Petri) est généré au format Moca-RP qui est le moteur de simulation de Monte Carlo. Puisque Moca-RP simule le comportement du système, il peut fournir toutes les informations sur le réseau de Petri créé :

- La fiabilité.
- Le temps passé dans les différents états du système.
- Les ressources consommées.
- La production du système, etc. [\[25\]](#page-71-6)

## 3.2.2 Présentation de l'interface

## Fenêtre principale du module Réseaux de Petri à prédicats [\[31\]](#page-71-7)

La fenêtre principale est décomposée en plusieurs parties :

- Barre de titre : La barre de titre indique le nom du module et le nom du fichier en cours d'édition.
- Barre de menu : La barre de menu permet d'accéder à toutes les fonctions de l'application.
- Barre d'icônes (raccourcis) : La barre de raccourcis est une barre (horizontale) d'icônes permettant d'accéder plus rapidement aux fonctions usuelles.

![](_page_52_Picture_1.jpeg)

FIGURE 3.2 – Présentation de l'interface

- Barre d'outils : La barre d'outils (verticale) permet de sélectionner les éléments pour modéliser.
- Zone de saisie : Un maximum de place a été laissée à la zone de saisie graphique pour permettre de réaliser le modèle.
- Modèle : La liste des modèles se situent en dessous de l'arborescence. Ils sont groupés en deux sous dossier suivant leur lieu d'enregistrement (Répertoire utilisateur ou d'installation).
- Arborescence : L'arborescence est "cachée" entre la zone de saisie et la barre d'outil. Elle permet de naviguer dans les pages et groupes du document.
- Ensemble des tableaux : Les tableaux sont regroupés dans des onglets "cachés" à droite de la zone de saisie.

## Panneau de simulation [\[31\]](#page-71-7)

Le panneau de la simulation interactive est composé de quatre parties :

- Tout en haut, une barre d'outils regroupe les fonctionnalités permettant de lancer, stopper, configurer et jouer la simulation,
- Juste en dessous, vous est présenté un historique des transitions tirées,
- Puis vient l'échéancier qui contient la liste des transitions tirables ordonnées par date de tire,
- Tout en bas un panneau indique le temps courant et le cycle courant.

## Configuration de la simulation

Les options de simulation sont accessibles depuis le bouton (+) situé à côté de l'icône de lancement de la simulation, dans la barre d'outils du simulateur. Elles sont configurables au lancement de la simulation [\[31\]](#page-71-7).

![](_page_53_Picture_67.jpeg)

FIGURE 3.3 – La configuration de la simulation

La case à cocher tir automatique des transitions instantanées permet de jouer automatiquement les transitions en Dirac 0. Il faut dans ce cas indiquer au simulateur combien de tir il peut effectuer avant qu'on ne considère qu'il y ait une boucle dans la simulation.

La case à cocher tracer la simulation pas à pas permet d'enregistrer dans un fichier toutes les transitions tirées au cours de la simulation.

La case à cocher rendu graphique de la simulation permet de suivre dans la zone de saisie du modèle l'avancement pas à pas de la simulation. Il est alors possible de saisir le délai entre chaque tir de transition pour vous permettre de ralentir ou d'accélérer la simulation. D'autres options peuvent être modifiées en cours de simulation [\[31\]](#page-71-7).

## *Code couleur/Légende*

Pendant une simulation, les transitions actives à un moment donné sont affichées dans des couleurs spécifiques en fonction du type de transition. Ci-dessous les codes couleurs utilisés dans le panneau du simulateur pour les transitions [\[31\]](#page-71-7).

![](_page_54_Figure_1.jpeg)

FIGURE 3.4 – Le code couleur des transitions

## Tir des transitions [\[31\]](#page-71-7)

Il y a plusieurs manières de démarrer une simulation :

- Utiliser le menu Mode-Simulation,
- Cliquer sur l'icône correspondante de la barre d'outils verticale,
- Cliquer sur l'icône correspondante de la barre d'outils du panneau de simulation.

![](_page_54_Figure_8.jpeg)

FIGURE 3.5 – Le tir des transitions

Sur la Figure 3.14, une transitions est valide dans l'état initial. Elle correspond respectivement au l'ancement d'un flux vidéo. En effet, la transition appelée 'Caméra N' est valide c'est une transition source. Cette simulation est bien celle attendue : à l'instant initial (quand le système est parfait), la seule chose qui puisse arriver est qu'un flux vidéo entre dans le système. La manipulation qui présente un intérêt majeur est pouvoir "tirer à la main" les transitions valides.

## 3.3 Implémentation des résultats

Dans notre réseau, la durée du flux vidéo est déterministe. Une suppression de ces vidéos est fixée à l'avance à cause de la capacité limitée de stockage (selon la durée du flux vidéo). Les résultats obtenus sont pour une seule caméra dans le TM Nord et une seule caméra dans le TM Sud.

On programme la recherche des flux vidéos déjà exister dans le Backup (car les flux vidéos sont toujours dans ce dernier, par contre, elle peut ne pas être dans le stockeur Sud ou Nord) et on s'intéresse au type d'enregistreur continue.

Si en fixant la durée de suppression et en variant la durée du flux vidéo ainsi la capacité de stockage et la durée de simulation on obtient les résultats suivants (voir Annexe A et Annexe B pour les calculs) :

Cas 1 : La durée de suppression = 7 jours (10080 minutes)

- \* La durée du flux vidéo = 1 minute
- $*$  La durée de simulation = 8640 minutes (6 jours)

![](_page_55_Picture_297.jpeg)

TABLE 3.1 – Suppression 7j, vidéo de 1min, simulation 6j

On a depuis le tableau TABLE 3.1, 34560 flux vidéos (Voir Annexe B) entrant dans les stockeurs ainsi que dans le backup (8640 flux vidéos par la transition 'T1' et 8640 flux vidéos par la transition 'T13'). Le temps moyen nécessaire à ces flux vidéos pour passer à travers ce système est de 8640 minutes (6 jours), soit pour visualiser, soit pour stocker.

Les 8640 flux vidéos dans la place 'P8' indiquent la visualisation des 8640 flux vidéos entrant par la transition 'T13'.

On remarque qu'il y a 15120 flux vidéos dans la 'P7'. Cela implique qu'il y a une recherche des flux vidéo à visualiser. D'après le même tableau, nous avons 4320 tirs de vidéos par la transition 'T6' et 2160 tirs par la transition 'T7' venant par les transitions 'T4' et 'T5' respectivement, cela implique qu'il y a 6480 tirs du flux vidéos par la transition 'T12'. Cela indique que 6480 flux vidéos sont recherchés dans le Backup et ils sont visualisés dans la place 'P7'. Pour cela, on a 8640 +6480 = 15120 flux vidéos dans cette dernière.

Le temps de séjour qu'un agent passe à visualiser tous les flux vidéos en temps réel et en faisant une recherche est de 6 jours (8640 minutes).

\* La durée du flux vidéo = 1 minute

\* La durée de simulation = 10080 minutes (7 jours)

| Places          |                 |                   | Transitions     |                  |
|-----------------|-----------------|-------------------|-----------------|------------------|
| Nom             | Temps de séjour | Nombre de jetons  | Nom             | Nombre de jetons |
| P <sub>1</sub>  |                 |                   | T <sub>1</sub>  | 1.008E4          |
| P <sub>2</sub>  |                 | $\mathbf{\Omega}$ | T <sub>2</sub>  | 1.008E4          |
| P <sub>3</sub>  | 1.0079E4        | 1.0079E4          | T <sub>3</sub>  | 1.008E4          |
| P <sub>4</sub>  | 0               | $\Omega$          | T <sub>4</sub>  | 5.04E3           |
| P <sub>5</sub>  |                 | 0                 | T <sub>5</sub>  | 2.52E3           |
| P <sub>6</sub>  | 1.0078E4        | 1.0078E4          | T <sub>6</sub>  | 5.04E3           |
| P7              | 1.0079E4        | 1.7639E4          | T7              | 2.52E3           |
| P <sub>8</sub>  | 1.0078E4        | 1.0079E4          | T <sub>8</sub>  | 0                |
| P <sub>9</sub>  | 1.0079E4        | 2.0159E4          | T <sub>9</sub>  | 0                |
| P10             | 1.008E4         |                   | T10             | 0                |
| P11             | 0               | 0                 | T11             | 0                |
| P <sub>12</sub> | 0               | 0                 | T <sub>12</sub> | 7.559E3          |
| P <sub>13</sub> | 0               | 0                 | T <sub>13</sub> | 1.008E4          |
| P14             | 0               | 0                 | T14             | 1.008E4          |
| P15             | 2.519E3         |                   | T <sub>15</sub> | 1.008E4          |
| P <sub>16</sub> | 0               | $\Omega$          | T <sub>16</sub> | 0                |
| P <sub>17</sub> | 0               |                   | T <sub>17</sub> | 0                |
|                 |                 |                   | T <sub>18</sub> | 0                |
|                 |                 |                   | T <sub>19</sub> |                  |

TABLE 3.2 – Suppression 7j, vidéo de 1min, simulation 7j

On a depuis le tableau TABLE 3.2, 40320 flux vidéos (Voir Annexe B) entrant dans les stockeurs ainsi que dans le backup (10080 flux vidéos par la transition 'T1' et 10080 flux vidéos par la transition 'T13'). Le temps moyen nécessaire à ces flux vidéos pour passer à travers ce système est de 10080 minutes (7 jours), soit pour visualiser, soit pour stocker.

Les 10080 flux vidéos dans la place 'P8' indiquent la visualisation des 10080 flux vidéos entrant par la transition 'T13'.

On remarque qu'il y a 17640 flux vidéos dans la 'P7'. Cela implique qu'il y a une recherche

des flux vidéos a visualisé. D'après le même tableau, on a 5040 tirs de vidéos par la transition 'T6' et 2520 tirs par la transition 'T7' venant par les transitions 'T4' et 'T5' respectivement, cela implique qu'il y a 7560 tirs du flux vidéos par la transition 'T12'. Cela indique que 7560 flux vidéos sont recherchés dans le Backup et ils sont visualisés dans la place 'P7'. Pour cela, on a 10080 +7560 =17640 flux vidéos dans cette dernière.

Le temps de séjour qu'un agent passe à visualiser tous les flux vidéos en temps réel et en faisant une recherche est de 10080 minutes (7 jours).

\* La durée du flux vidéo = 10 minutes

 $*$  La durée de simulation = 8640 minutes (6 jours)

| Places          |                 |                  | Transitions     |                  |
|-----------------|-----------------|------------------|-----------------|------------------|
| Nom             | Temps de séjour | Nombre de jetons | Nom             | Nombre de jetons |
| P <sub>1</sub>  |                 |                  | T1              | 8.64E2           |
| P <sub>2</sub>  |                 |                  | T <sub>2</sub>  | 8.64E2           |
| P <sub>3</sub>  | 8.639E3         | 8.64E2           | T <sub>3</sub>  | 8.64E2           |
| P4              | 0               | 0                | T <sub>4</sub>  | 7.86E2           |
| P <sub>5</sub>  |                 | 0                | T <sub>5</sub>  | 3.93E2           |
| P <sub>6</sub>  | 8.638E3         | 8.64E2           | T <sub>6</sub>  | 7.86E2           |
| P7              | 8.639E3         | 2.043E3          | T7              | 3.93E2           |
| P <sub>8</sub>  | 8.638E3         | 8.64E2           | T <sub>8</sub>  | 0                |
| P <sub>9</sub>  | 8.639E3         | 1.728E3          | T <sub>9</sub>  | 0                |
| P10             | 8.64E3          | 1                | T10             | 0                |
| P11             | 0               | 0                | T11             | 0                |
| P12             | 0               | 0                | T <sub>12</sub> | 1.179E3          |
| P13             | 0               | 0                | T <sub>13</sub> | 8.64E2           |
| P14             | 0               | $\Omega$         | T14             | 8.64E2           |
| P <sub>15</sub> | 0               | $\theta$         | T15             | 8.64E2           |
| P <sub>16</sub> | $\theta$        | 0                | T16             | $\Omega$         |
| P17             | 0               | $\boldsymbol{0}$ | T17             | 0                |
|                 |                 |                  | T18             | 0                |
|                 |                 |                  | T19             | 0                |

TABLE 3.3 – Suppression 7j, vidéo de 10min, simulation 6j

On a depuis le tableau TABLE 3.3, 3456 flux vidéos (Voir Annexe B) entrant dans les stockeurs ainsi que dans le backup (864 flux vidéos par la transition 'T1' et 864 flux vidéos par la transition 'T13'). Le temps moyen nécessaire à ces flux vidéos pour passer à travers ce système est de 8640 minutes (6 jours), soit pour visualiser, soit pour stocker.

Les 864 flux vidéos dans la place 'P8' indiquent la visualisation des 864 flux vidéos entrant par la transition 'T13'.

On remarque qu'il y a 2043 flux vidéos dans la 'P7'. Cela implique qu'il y a une recherche des flux vidéos a visualisé. D'après le même tableau, on a 786 tirs de vidéos par la transition 'T6' et 393 tirs par la transition 'T7' venant par les transitions 'T4' et 'T5' respectivement, cela implique qu'il y a 1179 tirs du flux vidéos par la transition 'T12'. Cela indique que 1179 flux

vidéos sont recherchés dans le Backup et ils sont visualisés dans la place 'P7'. Pour cela, on a 864 +1179 = 2043 flux vidéos dans cette dernière.

Le temps de séjour qu'un agent passe à visualiser tous les flux vidéos en temps réel et en faisant une recherche est de 6 jours (8640 minutes).

\* La durée du flux vidéo = 10 minutes

\* La durée de simulation = 10080 minutes (7 jours)

| Places          |                 |                  | Transitions     |                   |
|-----------------|-----------------|------------------|-----------------|-------------------|
| Nom             | Temps de séjour | Nombre de jetons | Nom             | Nombre de jetons  |
| P <sub>1</sub>  |                 |                  | T <sub>1</sub>  | 1.008E3           |
| P <sub>2</sub>  |                 |                  | T <sub>2</sub>  | 1.008E3           |
| P <sub>3</sub>  | 1.0079E4        | 1.007E3          | T <sub>3</sub>  | 1.008E3           |
| P4              | Ω               | Ω                | T <sub>4</sub>  | 9.17E2            |
| P <sub>5</sub>  |                 | 0                | T <sub>5</sub>  | 4.59E2            |
| P <sub>6</sub>  | 1.0078E4        | 1.007E3          | T <sub>6</sub>  | 9.17E2            |
| P7              | 1.0079E4        | 2.384E3          | T7              | 4.59E2            |
| P <sub>8</sub>  | 1.0078E4        | 1.008E3          | T <sub>8</sub>  | 0                 |
| P <sub>9</sub>  | 1.0079E4        | 2.015E3          | T <sub>9</sub>  | 0                 |
| P <sub>10</sub> | 1.008E4         | 1                | T <sub>10</sub> | 0                 |
| P11             | 0               | 0                | T <sub>11</sub> | $\mathbf{\Omega}$ |
| P12             | 0               | 0                | T <sub>12</sub> | 1.376E3           |
| P <sub>13</sub> | 0               | 0                | T <sub>13</sub> | 1.008E3           |
| P <sub>14</sub> | 0               | 0                | T <sub>14</sub> | 1.008E3           |
| P15             | 0               | 0                | T15             | 1.008E3           |
| P <sub>16</sub> | 0               | 0                | T <sub>16</sub> | 0                 |
| P <sub>17</sub> | 0               | 1                | T17             | 0                 |
|                 |                 |                  | <b>T18</b>      |                   |
|                 |                 |                  | T19             |                   |

TABLE 3.4 – Suppression 7j, vidéo de 10min, simulation 7j

On a depuis le tableau TABLE 3.4, 4032 flux vidéos (Voir Annexe B) entrant dans les stockeurs ainsi que dans le backup (1008 flux vidéos par la transition 'T1' et 1008 flux vidéos par la transition 'T13'). Le temps moyen nécessaire à ces flux vidéos pour passer à travers ce système est de 10080 minutes (7 jours), soit pour visualiser, soit pour stocker.

Les 1008 flux vidéos dans la place 'P8' indiquent la visualisation des 1008 flux vidéos entrant par la transition 'T13'.

On remarque qu'il y a 2384 flux vidéos dans la 'P7'. Cela implique qu'il y a une recherche des flux vidéos a visualisé. D'après le même tableau, on a 917 tirs de vidéos par la transition 'T6' et 459 tirs par la transition 'T7' venant par les transitions 'T4' et 'T5' respectivement, cela implique qu'il y a 1376 tirs du flux vidéos par la transition 'T12'. Cela indique que 1376 flux vidéos sont recherchés dans le Backup et ils sont visualisés dans la place 'P7'. Pour cela, on a 1008 +1376 =2384 flux vidéos dans cette dernière.

Le temps de séjour qu'un agent passe à visualiser tous les flux vidéos en temps réel et en faisant

une recherche est de 10080 minutes (7 jours).

## \* La durée du flux vidéo = 60 minutes

 $*$  La durée de simulation = 8640 minutes (6 jours)

| Places          |                 | Transitions      |                 |                  |
|-----------------|-----------------|------------------|-----------------|------------------|
| Nom             | Temps de séjour | Nombre de jetons | Nom             | Nombre de jetons |
| P <sub>1</sub>  |                 | 0                | T <sub>1</sub>  | 1.44E2           |
| P <sub>2</sub>  |                 | 0                | T <sub>2</sub>  | 1.44E2           |
| P <sub>3</sub>  | 8.639E3         | 1.44E2           | T <sub>3</sub>  | 1.44E2           |
| P4              | 0               | 0                | T <sub>4</sub>  | 1.4E2            |
| P <sub>5</sub>  | 0               | 0                | T <sub>5</sub>  | 1.31E2           |
| P <sub>6</sub>  | 8.638E3         | 1.44E2           | T <sub>6</sub>  | 1.4E2            |
| P7              | 8.639E3         | 4.15E2           | T7              | 1.31E2           |
| P <sub>8</sub>  | 8.638E3         | 1.44E2           | T <sub>8</sub>  | 0                |
| P <sub>9</sub>  | 8.639E3         | 2.88E2           | T <sub>9</sub>  | 0                |
| P10             | 8.64E3          |                  | T10             | 0                |
| P11             | 0               | $\theta$         | <b>T11</b>      | $\theta$         |
| P12             | 0               | $\theta$         | T <sub>12</sub> | 2.71E2           |
| P13             | 0               | $\theta$         | T <sub>13</sub> | 1.44E2           |
| P14             | 0               | $\theta$         | T14             | 1.44E2           |
| P15             | 7.2E1           | $\theta$         | T <sub>15</sub> | 1.44E2           |
| P <sub>16</sub> | $\theta$        | 0                | T <sub>16</sub> | 0                |
| P17             | $\theta$        | $\overline{0}$   | T17             | 0                |
|                 |                 |                  | <b>T18</b>      | 0                |
|                 |                 |                  | T19             | 0                |

TABLE 3.5 – Suppression 7j, vidéo de 60min, simulation 6j

On a depuis le tableau TABLE 3.5, 576 flux vidéos (Voir Annexe B) entrant dans les stockeurs ainsi que dans le backup (144 flux vidéos par la transition 'T1' et 144 flux vidéos par la transition 'T13'). Le temps moyen nécessaire à ces flux vidéos pour passer à travers ce système est de 8640 minutes (6 jours), soit pour visualiser, soit pour stocker.

Les 144 flux vidéos dans la place 'P8' indiquent la visualisation des 144 flux vidéos entrant par la transition 'T13'.

On remarque qu'il y a 415 flux vidéos dans la 'P7'. Cela implique qu'il y a une recherche des flux vidéos a visualisé. D'après le même tableau, on a 140 tirs de vidéos par la transition 'T6' et 131 tirs par la transition 'T7' venant par les transitions 'T4' et 'T5' respectivement, cela implique qu'il y a 271 tirs du flux vidéos par la transition 'T12'. Cela indique que 271 flux vidéos sont recherchés dans le Backup et ils sont visualisés dans la place 'P7'. Pour cela, on a 144 +271 = 415 flux vidéos dans cette dernière.

Le temps de séjour qu'un agent passe à visualiser tous les flux vidéos en temps réel et en faisant une recherche est de 6 jours (8640 minutes).

\* La durée du flux vidéo = 60 minutes

\* La durée de simulation = 10080 minutes (7 jours)

| Places          |                 | <b>Transitions</b> |                 |                  |
|-----------------|-----------------|--------------------|-----------------|------------------|
| Nom             | Temps de séjour | Nombre de jetons   | Nom             | Nombre de jetons |
| P <sub>1</sub>  |                 | 0                  | T1              | 1.68E2           |
| P <sub>2</sub>  |                 | 0                  | T <sub>2</sub>  | 1.68E2           |
| P <sub>3</sub>  | 1.0079E4        | 1.67E2             | T <sub>3</sub>  | 1.68E2           |
| P4              | $\Omega$        | 0                  | T <sub>4</sub>  | 1.63E2           |
| P <sub>5</sub>  | 0               | 0                  | T <sub>5</sub>  | 1.53E2           |
| P <sub>6</sub>  | 1.0078E4        | 1.67E2             | T <sub>6</sub>  | 1.63E2           |
| P7              | 1.0079E4        | 4.84E2             | T7              | 1.53E2           |
| P <sub>8</sub>  | 1.0078E4        | 1.68E2             | T <sub>8</sub>  | 0                |
| P <sub>9</sub>  | 1.0079E4        | 3.35E2             | T <sub>9</sub>  | 0                |
| P10             | 1.008E4         |                    | T10             | 0                |
| P <sub>11</sub> | 0               | 0                  | T <sub>11</sub> | 0                |
| P12             | 0               | $\theta$           | T <sub>12</sub> | 3.16E2           |
| P13             | 0               | $\theta$           | T <sub>13</sub> | 1.68E2           |
| P14             | 0               | 0                  | T14             | 1.68E2           |
| P15             | 7.5E1           | 0                  | T <sub>15</sub> | 1.68E2           |
| P <sub>16</sub> | 0               | 0                  | T <sub>16</sub> | 0                |
| P <sub>17</sub> | 0               | 1                  | T <sub>17</sub> | 0                |
|                 |                 |                    | T18             | 0                |
|                 |                 |                    | T <sub>19</sub> |                  |

TABLE 3.6 – Suppression 7j, vidéo de 60 min, simulation 7j

On a depuis le tableau TABLE 3.6, 672 flux vidéos (Voir Annexe B) entrant dans les stockeurs ainsi que dans le backup (168 flux vidéos par la transition 'T1' et 168 flux vidéos par la transition 'T13'). Le temps moyen nécessaire à ces flux vidéos pour passer à travers ce système est de 10080 minutes (7 jours), soit pour visualiser, soit pour stocker.

Les 168 flux vidéos dans la place 'P8' indiquent la visualisation des 168 flux vidéos entrant par la transition 'T13'.

On remarque qu'il y a 484 flux vidéos dans la 'P7'. Cela implique qu'il y a une recherche des flux vidéos a visualisé. D'après le même tableau, on a 163 tirs de vidéos par la transition 'T6' et 153 tirs par la transition 'T7' venant par les transitions 'T4' et 'T5' respectivement, cela implique qu'il y a 316 tirs du flux vidéos par la transition 'T12'. Cela indique que 316 flux vidéos sont recherchés dans le Backup et ils sont visualisés dans la place 'P7'. Pour cela, on a 168 +316 =484 flux vidéos dans cette dernière.

Le temps de séjour qu'un agent passe à visualiser tous les flux vidéos en temps réel et en faisant une recherche est de 10080 minutes (7 jours).

## Cas 2 : La durée de suppression = 10 jours (14400 minutes)

- \* La durée du flux vidéo = 1 minutes
- \* La durée de simulation = 12960 minutes (9 jours)

| Places          |                   | Transitions      |                 |                  |
|-----------------|-------------------|------------------|-----------------|------------------|
| Nom             | Temps de séjour   | Nombre de jetons | Nom             | Nombre de jetons |
| P <sub>1</sub>  |                   |                  | T <sub>1</sub>  | 1.296E4          |
| P <sub>2</sub>  |                   |                  | T <sub>2</sub>  | 1.296E4          |
| P <sub>3</sub>  | 1.2959E4          | 1.296E4          | T <sub>3</sub>  | 1.296E4          |
| P <sub>4</sub>  | 0                 | 0                | T <sub>4</sub>  | 6.48E3           |
| P <sub>5</sub>  |                   |                  | T <sub>5</sub>  | 3.24E3           |
| P <sub>6</sub>  | 1.2958E4          | 1.2959E4         | T <sub>6</sub>  | 6.48E3           |
| P7              | 1.2959E4          | 2.2679E4         | T7              | 3.24E3           |
| P <sub>8</sub>  | 1.2958E4          | 1.2959E4         | T <sub>8</sub>  | 0                |
| P <sub>9</sub>  | 1.2959E4          | 2.592E4          | T <sub>9</sub>  | 0                |
| P10             | 1.296E4           | 1                | T10             | 0                |
| P11             | 0                 | 0                | T <sub>11</sub> | 0                |
| P <sub>12</sub> | $\mathbf{\Omega}$ | 0                | T <sub>12</sub> | 9.719E3          |
| P13             | 0                 | 0                | T <sub>13</sub> | 1.296E4          |
| P14             | 0                 | 0                | T14             | 1.296E4          |
| P <sub>15</sub> | 3.239E3           |                  | T <sub>15</sub> | 1.296E4          |
| P <sub>16</sub> | 0                 | 0                | T <sub>16</sub> | 0                |
| P17             | 0                 | $\theta$         | T17             |                  |
|                 |                   |                  | T18             | 0                |
|                 |                   |                  | T19             | 0                |

TABLE 3.7 – Suppression 10j, vidéo de 1min, simulation 9j

On a depuis le tableau TABLE 3.7, 51840 flux vidéos (Voir Annexe B) entrant dans les stockeurs ainsi que dans le backup (12960 flux vidéos par la transition 'T1' et 12960 flux vidéos par la transition 'T13'). Le temps moyen nécessaire à ces flux vidéos pour passer à travers ce système est de 12960 minutes (9 jours), soit pour visualiser, soit pour stocker.

Les 12960 flux vidéos dans la place 'P8' indiquent la visualisation des 12960 flux vidéos entrant par la transition 'T13'.

On remarque qu'il y a 22680 flux vidéos dans la 'P7'. Cela implique qu'il y a une recherche des flux vidéos a visualisé. D'après le même tableau, on a 6480 tirs de vidéos par la transition 'T6' et 3240 tirs par la transition 'T7' venant par les transitions 'T4' et 'T5' respectivement, cela implique qu'il y a 9720 tirs du flux vidéos par la transition 'T12'. Cela indique que 9720 flux vidéos sont recherchés dans le Backup et ils sont visualisés dans la place 'P7'. Pour cela, on a 12960+9720 =22680 flux vidéo dans cette dernière.

Le temps de séjour qu'un agent passe à visualiser tous les flux vidéos en temps réel et en faisant une recherche est de 12960 minutes (9 jours).

\* La durée du flux vidéo = 1 minutes

\* La durée de traitement et de visualisation = 14400 minutes (10 jours)

| Places          |                 | Transitions      |                 |                  |
|-----------------|-----------------|------------------|-----------------|------------------|
| Nom             | Temps de séjour | Nombre de jetons | Nom             | Nombre de jetons |
| P <sub>1</sub>  |                 |                  | T <sub>1</sub>  | 1.44E4           |
| P <sub>2</sub>  |                 | 0                | T <sub>2</sub>  | 1.44E4           |
| P <sub>3</sub>  | 1.4399E4        | 4.86E2           | T <sub>3</sub>  | 1.44E4           |
| P <sub>4</sub>  | Ω               | 0                | T <sub>4</sub>  | 7.2E3            |
| P <sub>5</sub>  |                 | 0                | T <sub>5</sub>  | 3.6E3            |
| P <sub>6</sub>  | 1.4397E4        | 4.86E2           | T <sub>6</sub>  | 7.2E3            |
| P7              | 1.4399E4        | 2.5199E4         | T7              | 3.6E3            |
| P <sub>8</sub>  | 1.4398E4        | 1.4399E4         | T <sub>8</sub>  | 0                |
| P <sub>9</sub>  | 1.4399E4        | 9.72E2           | T <sub>9</sub>  | 0                |
| P10             | 1.44E4          |                  | T <sub>10</sub> |                  |
| P11             | 0               | 0                | <b>T11</b>      | 0                |
| P <sub>12</sub> | 0               | 0                | T <sub>12</sub> | 1.0799E4         |
| P <sub>13</sub> |                 | 0                | T <sub>13</sub> | 1.44E4           |
| P14             |                 | 0                | T <sub>14</sub> | 1.44E4           |
| P15             | 3.599E3         |                  | T <sub>15</sub> | 1.44E4           |
| P <sub>16</sub> | 4.86E2          | 5.5652E4         | T <sub>16</sub> | 0                |
| P <sub>17</sub> | 0               | 1                | T <sub>17</sub> | 0                |
|                 |                 |                  | <b>T18</b>      | 0                |
|                 |                 |                  | T19             |                  |

TABLE 3.8 – Suppression 10j, vidéo de 1min, simulation 10j

On a depuis le tableau TABLE 3.8, 486 flux vidéos dans le stockeur (Nord ou Sud) et 972 dans le backup, cela signifie que le système est saturé.

Donc, des flux vidéos seront perdus, dans ce cas 1944 flux vidéos sont perdus pendant 10 jours. On a avant la saturation, 57600 flux vidéos (Voir Annexe B) entrant dans les stockeurs ainsi que dans le backup (14400 flux vidéos par la transition 'T1' et 14400 flux vidéos par la transition 'T13'). Le temps moyen nécessaire à ces flux vidéos pour passer à travers ce système est de 14400 minutes (10 jours), soit pour visualiser, soit pour stocker.

Les 14400 flux vidéos dans la place 'P8' indiquent la visualisation des 14400 flux vidéo entrant par la transition 'T13'.

On remarque qu'il y a 25200 flux vidéos dans la 'P7'. Cela implique qu'il y a une recherche des flux vidéos a visualisé. D'après le même tableau, on a 7200 tirs de vidéos par la transition 'T6' et 3600 tirs par la transition 'T7' venant par les transitions 'T4' et 'T5' respectivement, cela implique qu'il y a 10800 tirs du flux vidéos par la transition 'T12'. Cela indique que 5890 flux vidéos sont recherchés dans le Backup et ils sont visualisés dans la place 'P7'. Pour cela, on a 14400 +10800 =25200 flux vidéos dans cette dernière.

Le temps de séjour qu'un agent passe à visualiser tous les flux vidéos en temps réel et en faisant une recherche est de 14400 minutes (10 jours).

\* La durée du flux vidéo = 10 minutes

\* La durée de simulation = 12960 minutes (9 jours)

| Places          |                 | Transitions      |                 |                  |
|-----------------|-----------------|------------------|-----------------|------------------|
| Nom             | Temps de séjour | Nombre de jetons | Nom             | Nombre de jetons |
| P <sub>1</sub>  |                 |                  | T1              | 1.296E3          |
| P <sub>2</sub>  |                 | 0                | T <sub>2</sub>  | 1.296E3          |
| P <sub>3</sub>  | 1.2959E4        | 1.296E3          | T <sub>3</sub>  | 1.296E3          |
| P <sub>4</sub>  | 0               | 0                | T <sub>4</sub>  | 1.179E3          |
| P <sub>5</sub>  |                 | 0                | T <sub>5</sub>  | 5.89E2           |
| P <sub>6</sub>  | 1.2958E4        | 1.296E3          | T <sub>6</sub>  | 1.179E3          |
| P7              | 1.2959E4        | 3.064E3          | T7              | 5.89E2           |
| P <sub>8</sub>  | 1.2958E4        | 1.296E3          | T <sub>8</sub>  | 0                |
| P <sub>9</sub>  | 1.2959E4        | 2.592E3          | T <sub>9</sub>  | 0                |
| P10             | 1.296E4         |                  | T10             | 0                |
| P11             | 0               | 0                | T <sub>11</sub> | 0                |
| P12             | 0               | 0                | T <sub>12</sub> | 1.768E3          |
| P <sub>13</sub> | 0               | 0                | T <sub>13</sub> | 1.296E3          |
| P <sub>14</sub> | 0               | 0                | T <sub>14</sub> | 1.296E3          |
| P15             | 0               | 0                | T <sub>15</sub> | 1.296E3          |
| P <sub>16</sub> | 0               | 0                | T <sub>16</sub> | 0                |
| P <sub>17</sub> | 0               | 0                | T17             | 0                |
|                 |                 |                  | T18             | 0                |
|                 |                 |                  | T19             | 0                |

TABLE 3.9 – Suppression 10j, vidéo de 10min, simulation 9j

On a depuis le tableau TABLE 3.9, 5184 flux vidéos (Voir Annexe B) entrant dans les stockeurs ainsi que dans le backup (1296 flux vidéos par la transition 'T1' et 1296 flux vidéos par la transition 'T13'). Le temps moyen nécessaire à ces flux vidéos pour passer à travers ce système est de 12960 minutes (9 jours), soit pour visualiser, soit pour stocker.

Les 1296 flux vidéos dans la place 'P8' indiquent la visualisation des 1296 flux vidéos entrant par la transition 'T13'.

On remarque qu'il y a 3064 flux vidéos dans la 'P7'. Cela implique qu'il y a une recherche des flux vidéos a visualisé. D'après le même tableau, on a 1179 tirs de vidéos par la transition 'T6' et 589 tirs par la transition 'T7' venant par les transitions 'T4' et 'T5' respectivement, cela implique qu'il y a 1768 tirs du flux vidéos par la transition 'T12'. Cela indique que 1768 flux vidéos sont recherchés dans le Backup et ils sont visualisés dans la place 'P7'. Pour cela, on a 1296+1768 =3064 flux vidéos dans cette dernière.

Le temps de séjour qu'un agent passe à visualiser tous les flux vidéos en temps réel et en faisant une recherche est de 12960 minutes (9 jours).

\* La durée du flux vidéo = 10 minutes \* La durée de simulation = 14400 minutes (10 jours)

On a depuis le tableau TABLE 3.10, 48 flux vidéos dans le stockeur (Nord ou Sud) et 96 dans le backup, cela signifie que le système est saturé.

| Places          |                   |                  | Transitions     |                  |
|-----------------|-------------------|------------------|-----------------|------------------|
| Nom             | Temps de séjour   | Nombre de jetons | Nom             | Nombre de jetons |
| P <sub>1</sub>  |                   |                  | T1              | 1.44E3           |
| P <sub>2</sub>  |                   | 0                | T <sub>2</sub>  | 1.44E3           |
| P <sub>3</sub>  | 1.439E4           | 4.8E1            | T <sub>3</sub>  | 1.44E3           |
| P4              | 0                 | $\Omega$         | T <sub>4</sub>  | 1.309E3          |
| P <sub>5</sub>  | $\mathbf{\Omega}$ | 0                | T <sub>5</sub>  | 6.55E2           |
| P <sub>6</sub>  | 1.4388E4          | 4.8E1            | T <sub>6</sub>  | 1.309E3          |
| P7              | 1.4399E4          | 3.404E3          | T7              | 6.55E2           |
| P <sub>8</sub>  | 1.4398E4          | 1.44E3           | T <sub>8</sub>  | 0                |
| P <sub>9</sub>  | 1.439E4           | 9.6E1            | T <sub>9</sub>  | 0                |
| P10             | 1.44E4            | 1                | T10             |                  |
| P <sub>11</sub> | 0                 | 0                | T11             | 0                |
| P12             | 0                 | $\theta$         | T <sub>12</sub> | 1.964E3          |
| P13             | $\Omega$          | 0                | T <sub>13</sub> | 1.44E3           |
| P <sub>14</sub> | $\Omega$          | 0                | T <sub>14</sub> | 1.44E3           |
| P <sub>15</sub> | $\Omega$          | 0                | T <sub>15</sub> | 1.44E3           |
| P <sub>16</sub> | 4.98E2            | 5.564E3          | T <sub>16</sub> | $\Omega$         |
| P <sub>17</sub> | $\Omega$          | 1                | T <sub>17</sub> | 0                |
|                 |                   |                  | <b>T18</b>      | 0                |
|                 |                   |                  | T19             |                  |

TABLE 3.10 – Suppression 10j, vidéo de 10min, simulation 10j

Donc, des flux vidéos seront perdus, dans ce cas 192 flux vidéos sont perdus pendant 10 jours. On a avant la saturation, 5760 flux vidéos (Voir Annexe B) entrant dans les stockeurs ainsi que dans le backup (1440 flux vidéos par la transition 'T1' et 1440 flux vidéos par la transition 'T13'). Le temps moyen nécessaire à ces flux vidéos pour passer à travers ce système est de 14400 minutes (10 jours), soit pour visualiser, soit pour stocker.

Les 1440 flux vidéos dans la place 'P8' indiquent la visualisation des 1440 flux vidéos entrant par la transition 'T13'.

On remarque qu'il y a 3404 flux vidéos dans la 'P7'. Cela implique qu'il y a une recherche des flux vidéo a visualisé. D'après le même tableau, on a 1309 tirs de vidéos par la transition 'T6' et 655 tirs par la transition 'T7' venant par les transitions 'T4' et 'T5' respectivement, cela implique qu'il y a 1964 tirs du flux vidéos par la transition 'T12'. Cela indique que 1964 flux vidéos sont recherchés dans le Backup et ils sont visualisés dans la place 'P7'. Pour cela, on a 1440+1964 =3404 flux vidéos dans cette dernière.

Le temps de séjour qu'un agent passe à visualiser tous les flux vidéos en temps réel et en faisant une recherche est de 14400 minutes (10 jours).

\* La durée du flux vidéo = 60 minutes

\* La durée de simulation = 12960 minutes (9 jours)

On a depuis le tableau TABLE 3.11, 864 flux vidéos (Voir Annexe B) entrant dans les stockeurs et le backup (216 flux vidéos par la transition 'T1' et 216 flux vidéos par la transition

#### CHAPITRE 3. IMPLÉMENTATION ET EVALUATION DE PERFORMANCES

| Places          |                 |                  | <b>Transitions</b> |                  |
|-----------------|-----------------|------------------|--------------------|------------------|
| Nom             | Temps de séjour | Nombre de jetons | Nom                | Nombre de jetons |
| P <sub>1</sub>  |                 |                  | T1                 | 2.16E2           |
| P <sub>2</sub>  |                 |                  | T <sub>2</sub>     | 2.16E2           |
| P <sub>3</sub>  | 1.2959E4        | 2.16E2           | T <sub>3</sub>     | 2.16E2           |
| P <sub>4</sub>  | 0               | 0                | T <sub>4</sub>     | 2.1E2            |
| P <sub>5</sub>  |                 | 0                | T <sub>5</sub>     | 1.97E2           |
| P <sub>6</sub>  | 1.2958E4        | 2.16E2           | T <sub>6</sub>     | 2.1E2            |
| P7              | 1.2959E4        | 6.23E2           | T7                 | 1.97E2           |
| P <sub>8</sub>  | 1.2958E4        | 2.16E2           | T <sub>8</sub>     | 0                |
| P <sub>9</sub>  | 1.2959E4        | 4.32E2           | T <sub>9</sub>     | 0                |
| P <sub>10</sub> | 1.296E4         |                  | T <sub>10</sub>    | 0                |
| P <sub>11</sub> | 0               | 0                | T <sub>11</sub>    | 0                |
| P <sub>12</sub> | 0               | 0                | T <sub>12</sub>    | 4.07E2           |
| P <sub>13</sub> | 0               | 0                | T <sub>13</sub>    | 2.16E2           |
| P <sub>14</sub> | 0               | 0                | T <sub>14</sub>    | 2.16E2           |
| P15             | 1.32E2          | 0                | T15                | 2.16E2           |
| P <sub>16</sub> | 0               | 0                | T <sub>16</sub>    | 0                |
| P <sub>17</sub> | 0               | $\theta$         | T17                | 0                |
|                 |                 |                  | T <sub>18</sub>    | 0                |
|                 |                 |                  | T <sub>19</sub>    |                  |

TABLE 3.11 – Suppression 10j, vidéo de 60 min, simulation 9j

'T13'). Le temps moyen nécessaire à ces flux vidéos pour passer à travers ce système est de 12960 minutes (9 jours), soit pour visualiser, soit pour stocker.

Les 12960 flux vidéos dans la place 'P8' indiquent la visualisation des 12960 flux vidéos entrant par la transition 'T13'.

On remarque qu'il y a 623 flux vidéos dans la 'P7'. Cela implique qu'il y a une recherche des flux vidéos a visualisé. D'après le même tableau, on a 210 tirs de vidéos par la transition 'T6' et 197 tirs par la transition 'T7' venant par les transitions 'T4' et 'T5' respectivement, cela implique qu'il y a 407 tirs du flux vidéos par la transition 'T12'. Cela indique que 407 flux vidéos sont recherchés dans le Backup et ils sont visualisés dans la place 'P7'. Pour cela, on a 216+407 =623 flux vidéos dans cette dernière.

Le temps de séjour qu'un agent passe à visualiser tous les flux vidéos en temps réel et en faisant une recherche est de 12960 minutes (9 jours).

- \* La durée du flux vidéo = 60 minutes
- \* La durée de simulation = 14400 minutes (10 jours)

On a depuis le tableau TABLE 3.12, 8 flux vidéos dans le stockeur (Nord ou Sud) et 16 dans le backup, cela signifie que le système est saturé.

Donc, des flux vidéos seront perdus, dans ce cas 32 flux vidéos sont perdus pendant 10 jours.

On a avant la saturation, 960 flux vidéos (Voir Annexe B) entrant dans les stockeurs ainsi que dans le backup (240 flux vidéos par la transition 'T1' et 240 flux vidéos par la transition 'T13').

| Places          |                 |                  | Transitions     |                   |
|-----------------|-----------------|------------------|-----------------|-------------------|
| Nom             | Temps de séjour | Nombre de jetons | Nom             | Nombre de jetons  |
| P <sub>1</sub>  |                 | 0                | T <sub>1</sub>  | 2.4E2             |
| P <sub>2</sub>  |                 | $\theta$         | T <sub>2</sub>  | 2.4E2             |
| P <sub>3</sub>  | 1.434E4         | 8                | T <sub>3</sub>  | 2.4E <sub>2</sub> |
| P4              | 0               | $\Omega$         | T <sub>4</sub>  | 2.33E2            |
| P <sub>5</sub>  | 0               | $\theta$         | T <sub>5</sub>  | 2.19E2            |
| P <sub>6</sub>  | 1.4338E4        | 8                | T <sub>6</sub>  | 2.33E2            |
| P7              | 1.4399E4        | 6.92E2           | T7              | 1.19E2            |
| P <sub>8</sub>  | 1.4398E4        | 2.4E2            | T <sub>8</sub>  | $\theta$          |
| P <sub>9</sub>  | 1.434E4         | 1.6E1            | T <sub>9</sub>  | 0                 |
| <b>P10</b>      | 1.44E4          | 1                | T <sub>10</sub> |                   |
| P <sub>11</sub> | $\theta$        | $\theta$         | T11             | $\theta$          |
| P12             | 0               | $\Omega$         | T <sub>12</sub> | 4.52E2            |
| P13             | 0               | 0                | T <sub>13</sub> | 2.4E2             |
| P14             | 0               | 0                | T <sub>14</sub> | 2.4E2             |
| P <sub>15</sub> | 1.83E2          | 0                | T <sub>15</sub> | 2.4E <sub>2</sub> |
| P <sub>16</sub> | 5.98E2          | 9.24E2           | T <sub>16</sub> | 0                 |
| P <sub>17</sub> | 0               | 1                | T <sub>17</sub> | 0                 |
|                 |                 |                  | T <sub>18</sub> | 0                 |
|                 |                 |                  | T <sub>19</sub> |                   |

TABLE 3.12 – Suppression 10j, vidéo de 60min, simulation 10j

Le temps moyen nécessaire à ces flux vidéos pour passer à travers ce système est de 14400 minutes (10 jours), soit pour visualiser, soit pour stocker.

Les 240 flux vidéos dans la place 'P8' indiquent la visualisation des 240 flux vidéos entrant par la transition 'T13'.

On remarque qu'il y a 692 flux vidéos dans la 'P7'. Cela implique qu'il y a une recherche des flux vidéos a visualisé. D'après le même tableau, on a 233 tirs de vidéos par la transition 'T6' et 219 tirs par la transition 'T7' venant par les transitions 'T4' et 'T5' respectivement, cela implique qu'il y a 452 tirs du flux vidéos par la transition 'T12'. Cela indique que 452 flux vidéos sont recherchés dans le Backup et ils sont visualisés dans la place 'P7'. Pour cela, on a 240 +452 =692 flux vidéos dans cette dernière.

Le temps de séjour qu'un agent passe à visualiser tous les flux vidéos en temps réel et en faisant une recherche est de 14400 minutes (10 jours).

## 3.3.1 Résumé des résultats

Si on augmente la durée de suppression (en variant la durée du flux vidéo et la durée de simulation), on aura toujours la saturation de la capacité de stockage, ce qui implique l'augmentation des flux vidéos perdus. Donc, c'est inutile de continuer les calculs.

![](_page_67_Picture_365.jpeg)

#### CHAPITRE 3. IMPLÉMENTATION ET EVALUATION DE PERFORMANCES

TABLE 3.13 – Résumé de tout les résultats

D'après le tableau TABLE 3.13, avant 9 jours, le système n'est pas saturé, et une suppression est effectuée quand le système atteint la période de suppression fixé. Alors on aura constamment la capacité de stockage non saturé dans le même prochain cycle.

Par contre, avec une durée après 9 jours, le système sera saturé et automatiquement des flux vidéos seront perdus ou endommagés.

On remarque que le 1*er* cas pose pas de problème de performances, par conséquence, ce cas est favorable. Mais la durée de suppression est courte, si on veut gardé les informations longtemps. SONATRACH a choisi :

\* 7 jours pour la durée de suppression, car cette période est suffisante pour traiter, visualiser les flux vidéos (au point de vue de l'entreprise).

Mais dans le cas où on veut revenir au passé, s'il y a un évènement qui s'est produit et qui remonte à une durée plus grande à cette durée de suppression, on ne peut pas, car les informations sont supprimées.

\* 10 minutes pour la durée de flux vidéo, cette durée est liée au type d'enregistrement alarme, si on choisit la durée de flux vidéo pour :

- 1. une minute, on aura beaucoup de fichiers à traiter.
- 2. une heure, en cas d'alarme la durée qu'un évènement se produit dans un lieu est de 1 à 2 minutes, donc si on veut cherché la parti vidéo où se trouve cette évènement, on perd le temps de chercher dans une vidéo d'une heure.

De plus, si par exemple, avec 100 caméras on aura 60 caméras en alarme au même temps d'une heure, cela engendre automatiquement la saturation du système et même son bloquage.

Donc, SONATRACH n'a pas de problème de performances avec les paramétres qu'a choisi pour son système de vidéosurveillance (10 minutes pour la durée du flux vidéo, 4 To pour la capacité de stockage des flux vidéo et 7 jours pour la suppression), mais le problème qui reste a posé, Est se que sa vas pas engendré des problèmes de sécurité (puisque cette dernière est l'objectif principal de l'installation de ce système de vidéosurveillance) ?

On suggère comme solution pour l'entreprise :

- Selon notre étude, d'augmenter la durée de suppression à 9 jours, on aura plus de jours de traitement des flux vidéos, mais cette durée reste toujours pas suffisante.
- Puisque la durée de suppression est liée à la capacité de stockage, donc la solution est d'augmenter la capacité de stockage en ajoutant des disques de sauvegarde de données. Par conséquant, cette solution offre l'avantage d'augmenter la durée de suppression et résoudre le problème de sécurité, mais elle posera un problème de coût.

## 3.4 Conclusion

A ce stade, nous avons fait une modélisation à l'aide des réseaux de Petri temporisés pour savoir que avec les paramètres actuels de SONATRACH nous avons pas de problème de performances. Le choix de la durée du flux vidéo diffère selon les besoins d'une entreprise. Dans ce chapitre, nous avons présenté le simulateur GRIF, et montré les différents résultats que

nous avons obtenus en variant les paramètres de notre réseau durant des différentes périodes de simulation.

*N*otre travail s'est organisé selon deux aspect : théorique et pratique. Dans la partie théorique, nous avons trouvé nécessaire d'aborder les systèmes d'installation de vidéosurveillance, et qui sont en perpétuelle évolution. Ce qui nous a permis de remarquer qu'il existait de nombreuse manières de choisir le type du système de vidéosurveillance a installé selon les besoins d'une entreprise.

Dans ce mémoire, nous nous sommes intéressés à l'évaluation de performances du système de vidéosurveillance de SONATRACH. Dans un premier temps, nous avons étudié l'outil de modélisation RdP, leurs fonctionnements ainsi que quelques unes de ses extentions. Dans un second temps, nous avons modélisé le système de la vidéosurveillance. Après la construction du modèle RdP-T associés aux systèmes, nous nous sommes intéressés à son analyse qui consiste à calculer ses paramètres de performances.

Parmis les logiciels de simulation qu'on a cherché (PIPE, TimeNet, Tina), GRIF est le seule logiciel qui nous a permet de configurer le système modélisé et qui a donnée les résultats voulu, nous avons dû modéliser une seule caméra dans chaque TM, mais le simulateur GRIF est limité en terme de nombre des éléments à configurer (la version complète est payante), pour cela il nous a pas permet de modéliser toutes les caméras.

Comme perspective, on peut envisager une étude globale du système avec la version complète de GRIF ou par un autre simulateur s'il existera.

Pour conclure, nous tenons à préciser que le présent travail nous a donné l'occasion d'approfondir nos connaissances dans le domaine de la vidéosurveillance et le transfert de données en temps réel ainsi que les architectures réseaux de la vidéosurveillace. Enfin, sans un monde soulis aux nécessaires flux d'informations sensibles et confidentielles nous espérons avoir fait œuvre util.

*N'oubliez pas : Une image vaut mieux que mille mots.*

## BIBLIOGRAPHIE

- <span id="page-70-0"></span>[1] Annie Choquet-Geniet, Livre sur "LES RÉSEAUX DE PETRI (Un outil de modélisation)", La bébliothèque de l'Université de A.Mira de Bejaia (cote 003/04.5).
- [2] G. Balbo. Introduction to generalized stochastic Petri nets. Springer Verlag, Berlin, 4486 :83-131, 2007.
- <span id="page-70-4"></span>[3] H. Cancela. Evaluation de la sûreté de fonctionnement : Modèles combinatoires et markoviens. PhD thesis, Université de Rennes, Décembre 1996.
- <span id="page-70-5"></span>[4] G. Ciardo. Generalized and deterministic stochastic Petri nets. Tutorials Notes of the fifth PNPM, Toulouse, October 1993.
- [5] R. David and H. Alla. Du Grafcet aux réseaux de Petri. Hermès Science Publications,2*me* edition, 2001.
- [6] M. Diaz. Les réseaux de Petri, modèles fondamentaux. Hermès Science Publications, Paris, 1*re* edition, 2001.
- <span id="page-70-6"></span>[7] M. Diaz. Petri nets, fundamental models, verification and applications. ISTE Ltd and John Wiley and Sons, Inc, 2009.
- <span id="page-70-1"></span>[8] A. C. Geniet. Les réseaux de Petri : Un outil de modélisation. Springer-Verlag Berlin, 2*me* edition, 2006.
- [9] G. Goos, J. Hartmanisand, and J. V. Leeuwen. Petri Nets, Fundamental Models, Verification and Applications. Springer-Verlag Berlin Heidelberg NewYork, 2001.
- <span id="page-70-2"></span>[10] K. Jensen. Coloured Petri nets : basic concepts, analysis methods and practical use. Basic Concepts, EATCS Monographs on Theoretical Computer Science, Springer- Verlag, Berlin, 2, 1992.
- <span id="page-70-3"></span>[11] K. Jensen. Coloured Petri nets :Basic concepts, analysis methods and practical use. Springer Verlag, Berlin, 1, 1997.
- [12] V. Kordic. Petri Net Theory and Applications. I-TECH Education and Publishing, Austria, 2008.
- <span id="page-70-7"></span>[13] M. A. Marsan and G. Chiola. On Petri nets with deterministic and exponential transition firing time. On 7th European Workshop on application and Theory of Petri Nets, Oxford, June 1986.
- [14] J. Moody and P. Antsaklis. Supervisory control of discrete event systems using Petri nets. Kluwer, Boston (USA), 186, 1998.
- [15] T. Murata. Petri nets properties, analysis, and applications. Proceedings of the IEEE, 77(4) :541-580 edition, April 1989.
- [16] C.A. Petri. Kommunikation mit automaten. Phd dissertatio, Institut für Instrumentelle Mathematik, University of Bonn, West Germany, 65-377, 1962.
- <span id="page-71-3"></span>[17] C. Ramchandani. Analysis of asynchronous concurrent systems by timed Petri nets. Ph.d thesis, MIT, Project MAC TR, 120, 1974.
- <span id="page-71-2"></span>[18] J. Sifakis. Etude du comportement permanent des réseaux de Petri temporisés. Journées AFCET sur les Réseaux de Petri, Paris, 11, 1977.
- [19] L.BOUCHETOUT,Y.OURLISSENE.Mémoire de fin d'étude en informatique : "Conception et Réalisation d'une application pour l'administration et la gestion de vidéo Surveillance IP ".Université de Béjaia (cote 004MAS/263), 2013.
- <span id="page-71-1"></span>[20] HAKMI Sedda. Mémoir de magister en Mathématique Appliquées : "Evaluation des Performances des Systèmes Prioritaires à l'aide des Réseaux de Petri Stochastiques Généralisés (RdPSG)". Université de Béjaia, 2011.
- [21] Note technique : "Les composant d'un système de vidéo-pretection" (PDF), pp 3, 2008.
- [22] "Guide-de-la-videosurveillance-FFPP-final" (PDF), page 8-11", 2010.
- [23] G.Scorletti, G.Binet."Réseaux de Petri", UNIVERSITÉ de CAEN/BASSE-NORMANDIE U.F.R. : SCIENCES CAEN, (PDF), 2006.
- <span id="page-71-0"></span>[24] "Les réseaux de petri temporisés- Site Automatique Polytech Tours" (PDF), 09/05/2016.
- <span id="page-71-6"></span>[25] Manuel utilisateur du module Réseaux de Petri à prédicats de GRIF (PDF), 2016.
- <span id="page-71-4"></span>[26] Contrat *N* ˚ 34|RTC|2006 "SONATRACH" (Système Technologique de Securité (STS), Region Trasport Centre BEJAIA, 2006.
- [27] http ://fr.wikipedia.org/wiki/Caméras, 20/05/2016.
- [28] http ://videosurveillance.ooreka.fr/comprendre/video-surveillancel-ip-analologique, 02/04/2016.
- [29] http ://videosurveillance.ooreka.fr/comprendre/video-surveillancel, 24/05/2016.
- <span id="page-71-5"></span>[30] http ://www.GRIF-Workshop.fr, 12/05/2016.
- <span id="page-71-7"></span>[31] http ://www.satodev.com/nos-produits/package-simulation/, 15/0.5/2016.
## Annexe A

### Calculs par Moca

Les calculs par Moca-RP V12 s'effectuent en trois étapes principales :

- Le paramétrage général,
- Le lancement proprement dit,
- La lecture du fichier résultat.

#### Paramétrage des calculs

La fenêtre de paramétrage des calculs est accessible de deux manières différentes : soit par le menu Données et calculs - Données Moca, soit par Données et calculs - Lancer Moca... . La différence entre les deux est que dans le second cas, l'étape de paramétrage est directement suivie par l'étape de lancement des calculs. La fenêtre de paramétrage qui est ainsi ouverte est appelée Lancement des calculs Moca :

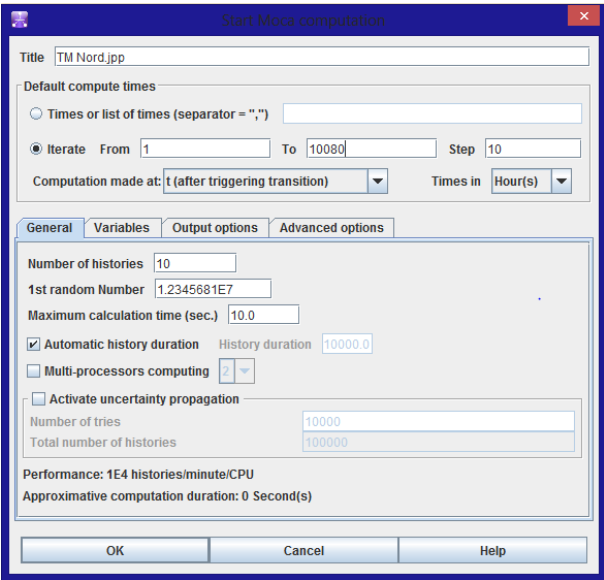

Cette fenêtre de paramétrage est composée de plusieurs parties :

- 1. Titre : Permet de donner un titre au fichier résultat.
- 2. Temps de calcul par défaut :
	- Itération De A à B pas C : Les calculs seront effectués pour des valeurs de t allant de A à B par pas de C.
	- Liste de temps : Les calculs seront effectués pour les valeurs de t données dans cette liste.
	- Calcul effectué à : Les calculs sont effectués par défaut juste après le tir des transitions, mais il est possible de choisir de calculer à t-Epsilon (juste avant le tir), ou au deux instants.
- Unité : Les calculs sont effectués par défaut en heures. Il est possible de spécifier l'unité dans laquelle ont été saisis les temps de calcul. Attention, les résultats seront toujours afficher en heures.
- 3. Général :
	- Nombre d'histoires : Nombre d'histoires (NH) à simuler
	- 1er N˚ au hasard : Graine du générateur de nombres aléatoires.
	- Temps de calcul maximum : Temps (en secondes) au bout duquel Moca arrêtera de simuler de nouvelles histoires.
	- Durée automatique de l'histoire : Si cette case est cochée, GRIF va calculer la durée de l'histoire en fonction des temps de calcul de l'ensemble des variables et états statistiques. Sinon l'utilisateur peut spécifier la durée d'une histoire
	- Calcul multi-processeurs : Permet d'activer le calcul multi-processeurs et d'indiquer le nombre d'instances Moca lancées.
	- Activer la propagation d'incertitude : Activation ou non des calculs de propagation des incertitudes (simulation à double-détente) : il est nécessaire ici de spécifier le nombre de jeux de paramètres "joués" (le nombre réel d'histoire ainsi simulé sera de "nombre de jeux de paramètres x nombre d'histoires à simuler" et sera affiché dans le champ "Nombre total d'histoires")
- 4. Variables : L'onglet variables rappelle et permet de modifier la configuration du calcul pour chaque variable. Si le document contient des états statistiques, un onglet supplémentaire sera disponible.
- 5. Options de Sortie : Permet de paramétrer la sortie.
	- Sortie tableur : Impression du fichier résultat permettant de le recharger à l'aide d'un tableur (type EXCEL).
	- Imprimer les délais censurés : Impression ou non des délais censurés.
	- Verbose : Donne des informations sur les temps internes à Moca RP (chargement, compilation, ...).
	- Histogramme avec toutes les histoires de chaque jeu lors de la propagation d'incertitudes : Permet d'afficher l'histogramme avec toutes les histoires de chaque jeu.
	- Afficher l'historique des graines : Affiche ou non les graines de calculs du générateur de nombre aléatoire.
	- Désactiver les statistiques sur les places et transitions : Permet de ne pas afficher les statistiques sur les places et les transitions.
	- Intervalle de confience : Permet de choisir l'intervalle de confiance à 90
- 6. Options avancées : Utilisé pour configurer les options avancées.
	- Boucle détectée lorsque le nombre de transtions tirées au même temps dépasse : Vous pouvez choisir la limite pour le nombre de tirs instantanés. avant détection d'une boucle.
	- Nombre de boucles maximum dans un while() : En cas d'utilisation dans une transition.
- Histogramme illimité : En cas d'histogramme toutes les histoires sont prises en compte pas seulement les 1000 premières.
- $-$  Ne pas stocker les histoires fournissant des  $0:$  Option pour ne pas sauvegarder l'historique sir la valeur de la statistique est 0.
- Calculs sur tous les noeuds : Option utile que dans les modules booléens afin d'avoir les calculs sur tous les noeuds (par défaut les calculs ne sont effectués que sur le sommet).
- Calcul rapide sans contôle de la propagation : La barre de prograssion n'est pas affichée.
- Continuer le calcul en cas d'erreur : Si une erreur est détectée, l'histoire courante est stoppée et l'on passe à la suivante sans arrêter les calculs.

#### Lecture des résultats (Nouvelle interface)

#### Présentation des données Moca

Les données Moca sont présentées sous la forme d'une fenêtre contenant 6 onglets principaux : variables, places, transitions, XML (résultat), sortie stantard, info.

#### Onglet variables

L'onglet Variables contient toutes les informations calculées pour les variables (ou états statistiques).

- Valeurs : Contient toutes les valeurs des variables pour tous les types de statistiques calculés.
- Historique (en fin d'histoire) : Contient l'historique des valeurs en fin d'histoire pour tous les types de statistiques calculés.
- Histogramme de taille fixe : Contient les histogrammes calculés par Moca.
- Histogramme de classe équiprobable : Contient les histogrammes calculés par Moca.
- Histogramme à intervalles définis : Contient les histogrammes calculés par Moca.
- Chronogramme : Contient le chronogramme de chaque variable. Les temps sont calculés automatiquement par Moca.

#### Onglet Places

Il contient les temps de séjour et les marquages moyens pour toutes les places du réseau de Petri.

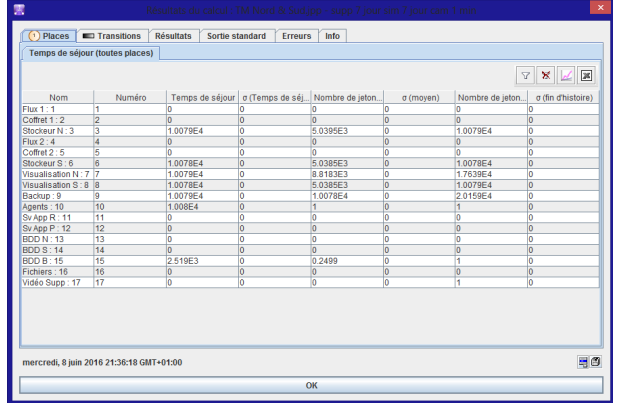

#### Onglet Transitions

L'onglet Transitions contient la féquence de tir de chaque transition ainsi que l'historique du tir des transitions pour chaque histoire.

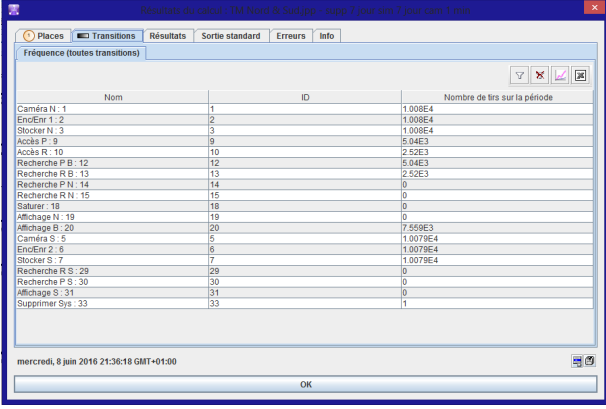

# Annexe B

Calcul de la capacité de stockeur (Nord et Sud) et de Backup :

La capacité de stockage pour tous les flux vidéos entrant dans un stockeur est de 4 To  $(4x10^6)$ Mo).

La taille moyenne d'un flux vidéo est de 2.5 Mo pour une durée de flux vidéo de 1 minute. La taille moyenne d'un flux vidéo est de 25 Mo pour une durée de flux vidéo de 10 minutes.

La taille moyenne d'un flux vidéo est de 150 Mo pour une durée de flux vidéo de 60 minutes.

D'après ces données, on aura :

- 4000000 Mo/2.5 Mo = 1600000 vidéos pour tous les 115 caméras avec la durée du flux vidéo de 1 minute.
- Donc, on aura : 1600000 Mo/115 = 13913 vidéos pour une caméra dans un seule stockeur.
- 4000000 Mo/25 Mo = 160000 vidéos pour tous les 115 caméras avec la durée du flux vidéo de 10 minute.

Donc, on aura : 1600000 Mo/115 = 1391 vidéos, pour une caméra dans un seule stockeur.

– 4000000 Mo/150 Mo = 26666 vidéos pour tous les 115 caméras avec la durée du flux vidéo de 60 minute (1 heure).

Donc, on aura : 26666 Mo/115 = 231 vidéos pour une caméra dans un seule stockeur.

La capacité de stockage de Backup = 2 x la capacité de stockage du stockeur (Nord ou Sud) i.e. le Backup stocke deux flux vidéos (une caméra de TM Nord et une de TM Sud), donc sa capacité de stockage est de 8 To qui est équivalent à 2782 flux vidéos.

Pour calculer tous les flux vidéos entrant dans le système, on somme tous les flux qui sont dans les stockeurs (stockeur de TM-N et stockeur de TM-S) et le stockeur redondant 'Bachup'. Exemple :

D'après le tableau TABLE 3.1 (Chapitre 3), on a 34560 flux vidéo dans le système = la somme (8640 flux vidéos d'après le stockeur Nord, 8640 flux vidéos d'après le stockeur Sud et 17280 flux vidéos du Backup).

# Résumé

L'entreprise SONATRACH a installé un système de vidéosurveillance avec des caméras analogiques, encodeurs/enregistreurs, commutateurs réseaux, stockeurs, serveurs applications, écrans de visualisation, pour garder ses zones industrielles, ses matériels et ses employés sous surveillance contre la malveillance et les différentes intrusions.

Le système est paramétré par : Une durée de flux vidéo ; Une capacité de stockage. En cas de saturation de système, le problème de perte des flux vidéo est envisagé, donc un cycle de suppression est nécessaire pour réinitialiser le stockeur.

Dans ce mémoire, on montre comment utiliser les réseaux de Petri, en particulier les réseaux de Petri temporisé, pour la modélisation du système étudié.

Pour l'évaluation des performances de système, on simule le réseau de Petri associé au modèle avec le simulateur GRIF (module Petri Net V12), en variant ses paramètres.

Mot clés : SONATRACH, vidéosurveillance, saturation, modélisation, réseaux de Petri temporisé, évaluation des performances, GRIF.

# Abstract

SONATRACH Company has installed a video surveillance system with analog cameras, encoder/ recorders, network switch, storage device, server applications, display screens, to keep these industrial zones, these materials and these employees under surveillance against malicious and the various intrusions.

The system is configured by : A length of video stream ; A storage capacity. In case of system saturation, the video streams loss problem is considered, therefore a removal cycle is required to reset the storer. In this thesis, we show to use the networks of Petri, especially timed Petri network, for modeling system studied.

For system performance evaluation, is simulated Petri network associated with the model GRIF simulator (module Petri Net V12), by varying these parameters.

Keywords : SONATRACH, video surveillance, saturation, modeling, timed Petri networks, performance evaluation, GRIF.